# Scientific Writing 6951

# ASTROPHYSICAL JOURNAL

Wednesdays 10-12 Room 0.008

AN INTERNATIONAL REVIEW OF SPECTROSCOPY
AND ASTRONOMICAL PHYSICS

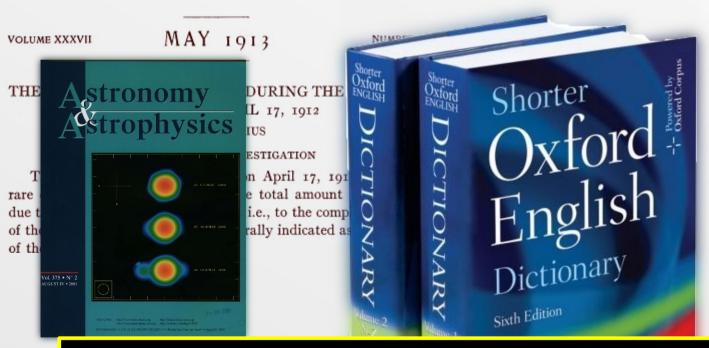

Monthly Notices

Of the

ROYAL ASTRONOMICAL SOCIETY

1. F. Johns, T. F. Johns, E. S. Winned, R. F. Jölgard and M. S. Wand. An XMM-Newton view of Miles. 1. C. Johns, T. S. Winned, R. F. Jölgard and M. S. Wand. An XMM-Newton view of Miles. 1. C. Johns, T. C. Johns, T. C. Johns, T. J. Land, C. Johns, T. J. Land, C. Johns, T. J. Land, C. Johns, T. J. Land, C. Johns, T. J. Land, J. C. Johns, J. C. Johns, T. J. Land, J. Land, J.

http://www.astro.uni-bonn.de/~izzard/writing.html

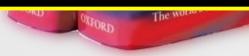

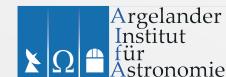

# **Today: Software Tools**

- Writing tools
  - WYSIWYG
  - WYSIWYM
- Graphics tools
  - Plotting
  - Diagrams
  - Images
- Web content
- Presentations

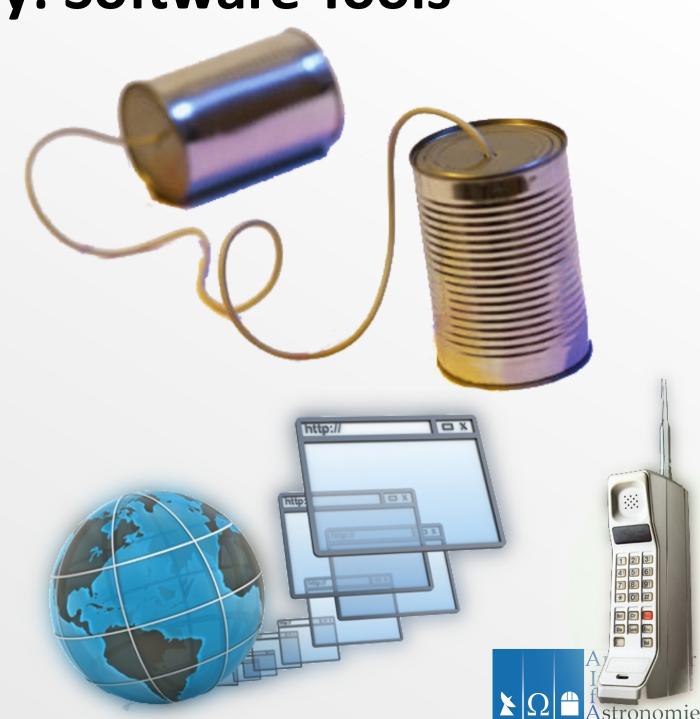

# What you see is...

• ... what you get. WYSIWYG

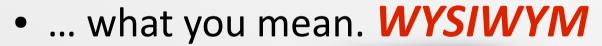

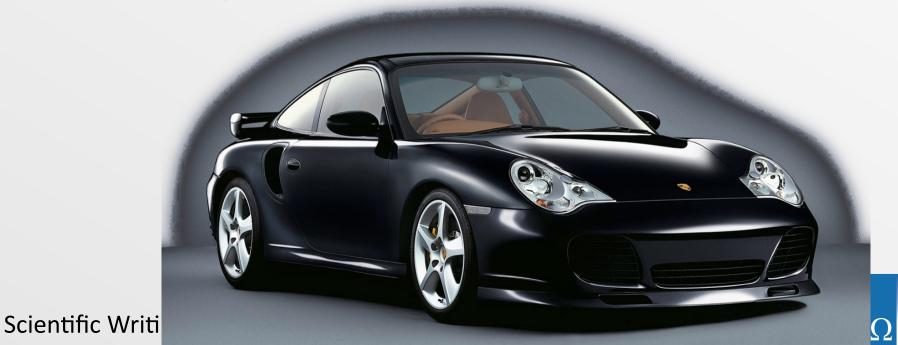

Argelander Institut

stronomie

## **WYSIWYG**

...what you see is what you get.

e.g. Libre/OpenOffice Write, M\$ Word

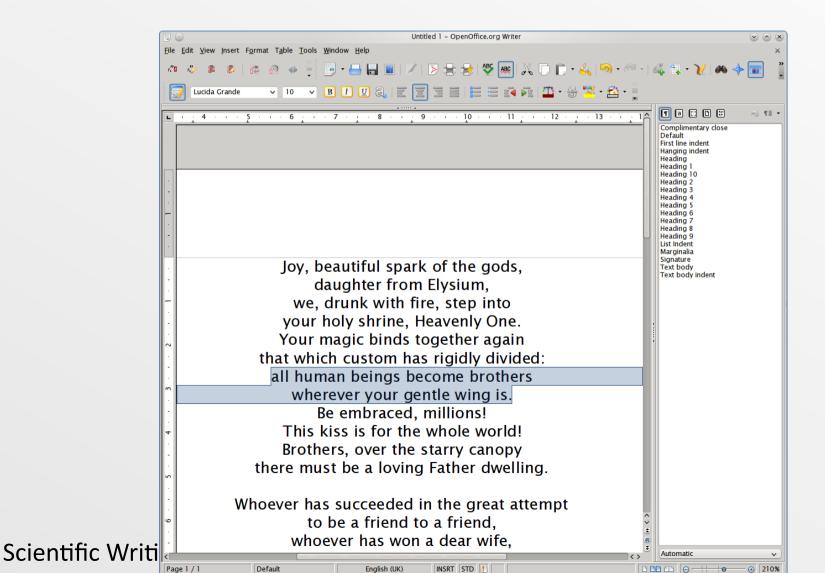

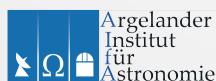

#### **WYSIWYG**

... what you see is what you get.

#### Pros

- Complete package (templates, graphics, add-ons, spell/grammar check)
- Easy to use: saves time
- Often required for e.g. grant applications :(

#### Cons

- WYSI not quite WYG! e.g. multiformat/print
- Inefficient? (bloated)
- Journal-compatible? Equations?
- Expensive? (proprietary software)

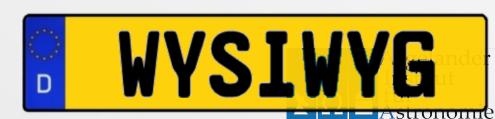

# **Output** issues

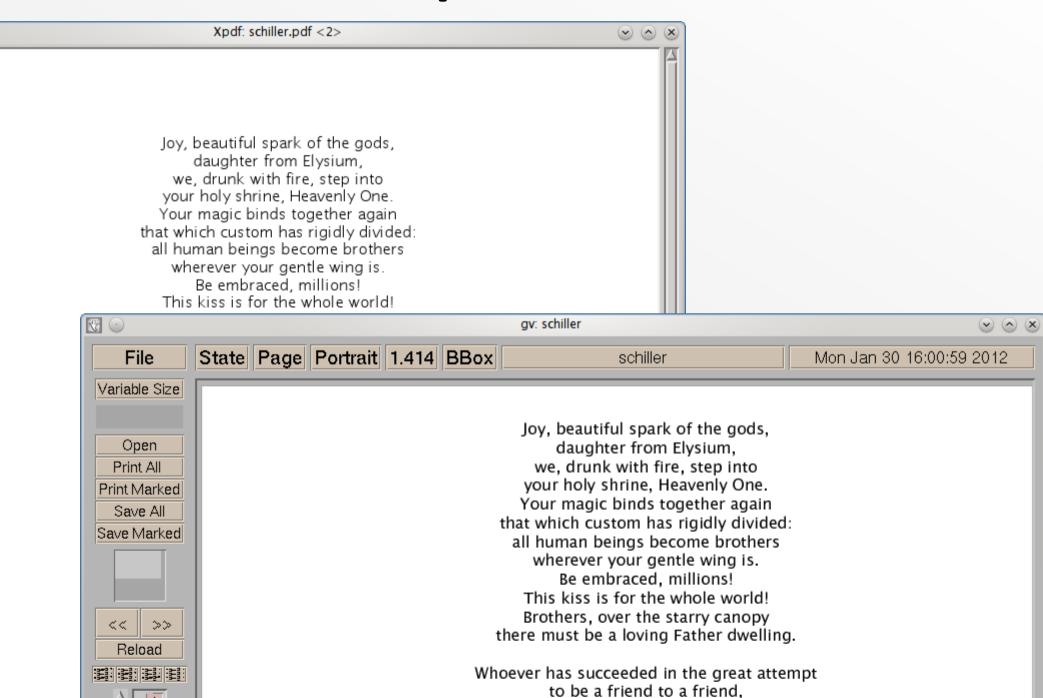

 $\Delta$ 

# Proprietary Formats (e.g. doc)

- Always changing!
  - doc 2000 vs doc 1997 vs docx vs ... etc.
- Compatibility issues

Following reverse engineering ... by **Sun** and **OpenOffice.org**, **Microsoft** released a **.DOC** format specification under the **Microsoft Open Specification Promise**. However, this specification does not describe all of the features used by (the) **DOC** format and reverse engineering remains necessary.

https://en.wikipedia.org/wiki/DOC\_(computing)

Word (from 2007) now uses the Open Office XML format by default

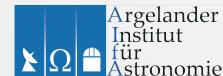

## **Compatibility issues**

#### openoffice

#### Antrag auf Gewährung einer Beihilfe

Persönlich - Vertraulich Hochschulbeihilfestelle Bonn Rheinische Friedrich-Wilhelms-Universität Postfach 22 20

53012 Bonn

Beihilfe-Nr.

(ohne Aufwendungen für dauernde Pflege)

Bei allen Fragen zutreffendes ankreuzen 🗷 oder

Unvollständig ausgefüllte Anträge müssen leider zurückgeschickt werden. Unleserliche Medikamente auf Rezepten bitte leserlich daneben schreiben.

Aufwendungen für dauernde Pflege bitte auf besonderem

| 1 | Name, Vorname, Amtsbezeichnung, Besoldungs-/Entgeltgruppe der antragstellenden Person                                         |                |                                                   |                                                                                            |                              |                                                                                              |                                          |                                                                                                    |           |                                                    | Geburtsdatum                                                                  |                      |  |
|---|----------------------------------------------------------------------------------------------------|----------------|---------------------------------------------------|--------------------------------------------------------------------------------------------|------------------------------|----------------------------------------------------------------------------------------------|------------------------------------------|----------------------------------------------------------------------------------------------------|-----------|----------------------------------------------------|-------------------------------------------------------------------------------|----------------------|--|
|   | Straße, Hausnummer, Postleitzahl, Wohnort                                                                                     |                |                                                   |                                                                                            |                              |                                                                                              |                                          |                                                                                                    |           | Telefon privat                                     |                                                                               |                      |  |
|   | Dienststelle/De                                                                                                    | zernat/i       | achbere                                           | eich                                                                                       |                              | Begründung<br>vor dem 01.0<br>Nur Arbeitn                                                    | 01.199                                   | 99                                                                                                    | rbeitsve  | rhältnisses                                        | Telefon dienstlich                                                            |                      |  |
|   | Vollbeschäftig                                                                                                    | ung:           |                                                   |                                                                                            | Beurlaubun                   | g ohne Diens                                                                                 | tbezü                                    | ge in der                                                                                                    | n letzten | 12 Monaten:                                        |                                                                               |                      |  |
|   | J=                                                                                                    | ein            | Zahl de                                           | r                                                                                          | nein                         | ja, Grun                                                                                     |                                          |                                                                                                    |           | bis                                                |                                                                               |                      |  |
|   | Familienstand verheiratet seit: geschieden seit: verwitwet seit: getrennt lebend seit: eingetragene Lebenspartnerschaft seit: |                |                                                   |                                                                                            |                              |                                                                                              |                                          |                                                                                                    |           |                                                    |                                                                               |                      |  |
|   | Vorname des Ehegatten / Lebenspartners, ggf. abweichender Familienname <sup>2)</sup> Geburtsdatum <sup>2)</sup>               |                |                                                   |                                                                                            |                              |                                                                                              |                                          |                                                                                                    |           |                                                    |                                                                               |                      |  |
| 2 | durch Bescheid vom in Höhe von Es ist ein Abschlag gewährt worden                                                             |                |                                                   |                                                                                            |                              |                                                                                              |                                          |                                                                                                    |           |                                                    |                                                                               |                      |  |
| 3 | Ich bitte, die Beihilfe zu überweisen auf das Konto Nr. bei (Bank, Sparkasse, Postbank) Bankleitzahl                          |                |                                                   |                                                                                            |                              |                                                                                              |                                          |                                                                                                    |           |                                                    |                                                                               | zahl                 |  |
| _ |                                                                                                    |                |                                                   |                                                                                            |                              |                                                                                              |                                          |                                                                                                    |           |                                                    |                                                                               |                      |  |
|   | Bei Bediensteten der Universität Bonn sowie der Fachhochschule Bonn-Rhein-Sieg erfolgt die Überweisung auf das                |                |                                                   |                                                                                            |                              |                                                                                              |                                          |                                                                                                    |           |                                                    |                                                                               | weisung auf das      |  |
| 4 | Kinder<br>(Bitte alle ber<br>Abs. 2 BVO -<br>keine Aufwe<br>werden)                                                           | Geburtsdatum   |                                                   | Steht Ihnen<br>oder Ihrem<br>Ehegatten/<br>Lebenspartne<br>r für das Kind<br>Kindergeld zu |                              | Falls nein:<br>Ist das Kind<br>im<br>Familien-/Orts-<br>/Sozialzuschla<br>g<br>berücksichtig | Anspruchs-<br>zeitraum 4)<br>(vom / bis) | Hat eine andere Person<br>für das Kind Anspruch<br>auf Beihilfe? Falls ja:<br>Bitte die<br>Origina Ibelege<br>beifügen |           |                                                    |                                                                               |                      |  |
|   | Name, Vorna                                                                                                    | me             |                                                   |                                                                                            |                              | ?                                                                                            |                                          |                                                                                                    | 900 20    | t oder                                             |                                                                               | ja nein              |  |
|   | 2.                                                                                                    | ja             |                                                   |                                                                                            |                              | ja                                                                                           |                                          | ja nein                                                                                                    |           |                                                    |                                                                               |                      |  |
|   | 3.                                                                                                    |                |                                                   |                                                                                            | ja                           |                                                                                              | ja nein                                  |                                                                                                    |           |                                                    |                                                                               |                      |  |
|   |                                                                                                    |                | ja                                                |                                                                                            |                              | ja                                                                                           |                                          |                                                                                                    |           |                                                    |                                                                               |                      |  |
| _ | 4.                                                                                                    |                |                                                   |                                                                                            |                              | ja                                                                                           |                                          | ja                                                                                                    |           | ja nein                                            |                                                                               |                      |  |
| 5 |                                                                                                    | ende P         |                                                   | Enegatte /                                                                                 |                              |                                                                                              | nder                                     | sind v                                                                                                    |           |                                                    | nkheit versi                                                                  | versicherungsbeitrag |  |
|   | (Reihenfolge<br>der Kinder<br>wie unter                                                                                       | er Kinder ver- |                                                   |                                                                                            |                              |                                                                                              |                                          | cherung Kostenerstattung                                                                                               |           |                                                    | , § 257 SGB V, § 61 SGB XI stand zu oder<br>SGB III übernommen: <sup>6)</sup> |                      |  |
|   | Nr. 4)                                                                                                    |                | gungs-<br>em-<br>pfänge<br>f_<br>Privat<br>versic | Privat<br>versichert<br>seit: <sup>5)</sup>                                                | pflichtversich<br>ert<br>bei | freiwillig<br>versicher<br>t<br>bei                                                          | ien-<br>chert                            | t<br>Jahr:<br>für die Zeit vom –<br>bis                                                                                |           | Zustehender<br>Zuschuss im<br>Antragsmonat<br>Euro | Krankenver-<br>sicherungsbeitrag<br>im Antragsmonat<br>Euro                   |                      |  |
|   | 1                                                                                                    | 2              |                                                   | 3                                                                                          | 4                            | 5                                                                                            |                                          | 6                                                                                                    |           | 7                                                  | 8                                                                             | 9                    |  |
|   | Antragsstelle<br>r                                                                                                    |                |                                                   |                                                                                            |                              |                                                                                              |                                          | E/L                                                                                                    |           |                                                    |                                                                               |                      |  |
|   | Ehegatte (E) /<br>Lebenspartne                                                                                                |                |                                                   |                                                                                            |                              |                                                                                              | A                                        | E/L                                                                                                    |           |                                                    |                                                                               |                      |  |
|   | Kind 1 (K 1)                                                                                                    |                |                                                   |                                                                                            |                              |                                                                                              |                                          |                                                                                                    |           |                                                    |                                                                               |                      |  |
|   | Kind 2 (K 2)                                                                                                    |                |                                                   |                                                                                            |                              |                                                                                              |                                          | E/L<br>E/L                                                                                                    |           |                                                    |                                                                               |                      |  |
|   | Kind 3 (K 3)                                                                                                    |                |                                                   |                                                                                            |                              |                                                                                              |                                          |                                                                                                    |           |                                                    |                                                                               |                      |  |
|   | Kind 4 (K 4)                                                                                                    |                |                                                   |                                                                                            |                              | A                                                                                            | E/L                                      |                                                                                                    |           |                                                    |                                                                               |                      |  |

- Bei erstmaliger Antragstellung beglaubigte Kopie der Lebenspartnerschaftsurkunde beifügen. Nur ausfüllen, wenn für den Ehegatien / Lebenspartner Aufwendungen geltend gemacht werden, oder wenn zwei oder mehr Kinder zu berücksichtigen sind und der Ehegatie / Lebenspartner ebenfalls behilfeberechtigt ist.
- Als berücksichtigungsfähig gelten auch Kinder, die sich in Berufsausbildung befinden (bis 25. Lebensjahr); Kinder, die bis einschl. 31.12.1981 geboren worden sind, längstens bis zum 27. Lebensjahr (ggl. zzgl. Zeit de Wehr- oder Zivildienstes) oder arbeitälosi sind (bis 21. Lebensjahr) und der Arbeitsvermittung zur Verfügung setehen und bei denen nur wegen der Höhe ihrer eigenen Einkkinder der Anspruch auf das Kindergeld und der Familienzuschlag für das Kind entfallen ist. Ferner sind Kinder bis zum 27. Lebensjahr beihilferechtlich berücksichtigungsfähig, die bis zum WS 2006/2007 ein Studium an einer Höch- oder Fachholchschule aufgenommen haben. Nur ausfüllen, wenn der Anspruch auf das Kindergeld oder die Berücksichtigung im Familienzuschlag im Zeitpunkt des Entstehens der Aufwendung nicht bestand. Ber ost maliger Antragstellung oder Anderung des Versicherungsschulzes (nicht Beitragsänderung) bitte Nachweis (Versicherungsschein oder-bescheinigung)
- Bei Landesbediensteten bitte die Bescheinigung des Landesamtes für Besoldung und Versorgung NRW beifügen; in diesen Fällen entfallen die Angaben in Spalten 7

#### MS word

|     |                                                                                                    | trag auf Ge<br>e Aufwendungen                                                                                                    |                                                                                              |                                                                |                           | fe                                      |                                                   |                                                                                                    |                             |                                                                                                    |                                                                                                    |                                              |                                                                                                    |                                                                                                    |  |  |  |  |
|-----|----------------------------------------------------------------------------------------------------|----------------------------------------------------------------------------------------------------|----------------------------------------------------------------------------------------------|----------------------------------------------------------------|---------------------------|-----------------------------------------|---------------------------------------------------|----------------------------------------------------------------------------------------------------|-----------------------------|----------------------------------------------------------------------------------------------------|----------------------------------------------------------------------------------------------------|----------------------------------------------|----------------------------------------------------------------------------------------------------|----------------------------------------------------------------------------------------------------|--|--|--|--|
|     | Persönlich – Vertraulich  Hochschulbeihilfestelle Bonn Rheinische Friedrich-Wilhelms-Universität Postfach 22 20 |                                                                                                    |                                                                                              |                                                                |                           |                                         | -                                                 | Bei allen Fragen zutreffendes ankreuzen 🗵 oder ausfüllen. F1=Hilfe Unvollständig au sgefüllte Anträge müssen leider zurückgeschickt we Unle serliche Med ikamente auf Rezepten bitte le serlich daneben sch |                             |                                                                                                    |                                                                                                    |                                              |                                                                                                    | ickt werden.                                                                                                    |  |  |  |  |
|     |                                                                                                    | 53012 Bo                                                                                                    | onn                                                                                          |                                                                |                           |                                         |                                                   | Aufwendungen für dauernde Pflege bitte auf besonderem Vordruck geltend machen.                                                                                                    |                             |                                                                                                    |                                                                                                    |                                              |                                                                                                    |                                                                                                    |  |  |  |  |
|     |                                                                                                    | L                                                                                                    |                                                                                              |                                                                |                           |                                         | -                                                 | J                                                                                                    |                             |                                                                                                    |                                                                                                    |                                              |                                                                                                    |                                                                                                    |  |  |  |  |
|     | Behilfe-Nr.                                                                                                    |                                                                                                    |                                                                                              |                                                                |                           |                                         |                                                   | Pers-Nr.                                                                                                    |                             |                                                                                                    |                                                                                                    |                                              |                                                                                                    |                                                                                                    |  |  |  |  |
| ſ   | 1                                                                                                    | Name, Vorname, Am                                                                                                    | ntsbezeichn                                                                                  | rung, Besala                                                   | dungs-/Entgeltgrupp       | e der antragstellend                    | en Person                                         |                                                                                                    |                             |                                                                                                    |                                                                                                    |                                              | Geburtsdatum                                                                                                    |                                                                                                    |  |  |  |  |
| -   | ı                                                                                                    | Straße, Hausnumme                                                                                                    |                                                                                              |                                                                |                           |                                         |                                                   |                                                                                                    |                             |                                                                                                    |                                                                                                    |                                              |                                                                                                    |                                                                                                    |  |  |  |  |
|     |                                                                                                    | Dienststelle/Dezema                                                                                                    | Begründung des jetzigen Arbeitsverhältnisses vor dem 01.01.1999<br>Nur Arbeitnehmer: ja nein |                                                                |                           |                                         |                                                   |                                                                                                    | Telefon dienstlich          |                                                                                                    |                                                                                                    |                                              |                                                                                                    |                                                                                                    |  |  |  |  |
| İ   |                                                                                                    | Vollbeschäftigung:<br>☐ ja ☐ nei                                                                                                    |                                                                                              | Dienstbezüge in den letzten 12 Monaten:  ig ia, Grund: vom bis |                           |                                         |                                                   |                                                                                                    |                             |                                                                                                    |                                                                                                    |                                              |                                                                                                    |                                                                                                    |  |  |  |  |
| İ   | Ì                                                                                                    | Familienstand                                                                                                    |                                                                                              | verheira                                                       | ntet seit:                | geschieden seit:                        | verw                                              | vitwet se                                                                                                    | rit:                        | ge                                                                                                    | trennt leber                                                                                               | nd seit: ei                                  | ngetragene Lebenspar                                                                                                | tnerschaft seit: 1)                                                                                              |  |  |  |  |
| ı   |                                                                                                    | Vorname des Ehega                                                                                                    |                                                                                              |                                                                |                           |                                         |                                                   |                                                                                                    | Geburtsdatum <sup>2</sup> ) |                                                                                                    |                                                                                                    |                                              |                                                                                                    |                                                                                                    |  |  |  |  |
| İ   | 2 durch Bescheid vom in Höhe von Es ist ein Abschlag gewährt worden                                             |                                                                                                    |                                                                                              |                                                                |                           |                                         |                                                   |                                                                                                    |                             |                                                                                                    |                                                                                                    |                                              |                                                                                                    |                                                                                                    |  |  |  |  |
|     | 3                                                                                                    | Ich bitte, die Beihilfe                                                                                                    | ch bitte, die Beihilfe zu überweisen auf das Konto Nr.                                       |                                                                |                           |                                         |                                                   |                                                                                                    |                             | bei (Bank, Sparkasse, Postbank)  Bankleitzahl  Bonn-Rhein-Sieg erfolgt die Überweisung auf das unter der PersNr. / ZP-Nr. erfasste Konto |                                                                                                    |                                              |                                                                                                    |                                                                                                    |  |  |  |  |
|     | 4                                                                                                    | Kinder (Bitte alle berücksichtigungsfähigen Kinder - § 2 Abs. 2 BVO – angeben, auch wenn für diese keine Aufwendungen geltend gemacht werden) Name, Vomame |                                                                                              |                                                                |                           |                                         |                                                   | Geburtsdatum                                                                                                    |                             |                                                                                                    | Steht Ihnen oder Ihnem Ehegatten Ist das Kind im Faulten-Vörst- Ubersspativer für das Kind Kindergeld zu ? |                                              | Anspruchs-<br>zeitraum ()<br>(yom / bis)                                                                            | Hat eine andere Person für das<br>Kind Anspruch auf Beihlife?<br>Falls ja: Bitte die<br>Originalibelege beifügen |  |  |  |  |
| İ   | Ì                                                                                                    | 1.                                                                                                    |                                                                                              |                                                                |                           |                                         |                                                   |                                                                                                    |                             | ☐ ja ☐ nein                                                                                                    |                                                                                                    | ☐ ja ☐ nein                                  |                                                                                                    | ia nein                                                                                                    |  |  |  |  |
|     |                                                                                                    | 2.                                                                                                    |                                                                                              |                                                                |                           |                                         |                                                   | ☐ ja ☐ nein                                                                                                    |                             | ia nein                                                                                                    |                                                                                                    |                                              |                                                                                                    |                                                                                                    |  |  |  |  |
| -   | ŀ                                                                                                    | 3.<br>4.                                                                                                    |                                                                                              |                                                                |                           |                                         |                                                   |                                                                                                    |                             |                                                                                                    | ☐ ja ☐ nein ☐ ja ☐ nein ☐ ja ☐ nein ☐ ja ☐ nein                                                            |                                              |                                                                                                    | ja nein                                                                                                    |  |  |  |  |
| ŀ   | 5                                                                                                    |                                                                                                    | wie folgt                                                                                    | nenen                                                          | Krant                     |                                         |                                                   | ja nein                                                                                                    |                             | ☐ ja ☐ nein                                                                                                    |                                                                                                    |                                              |                                                                                                    |                                                                                                    |  |  |  |  |
| -   | 3                                                                                                    | Personen<br>(Reihenfolge der<br>Kinder wie unter<br>Nr. 4)                                                                                                 | Nicht<br>ver-<br>sichert                                                                     | Nur Beamte, Nur Arbeit-<br>Versor-<br>gungs-                   |                           | In der gesetzlicher<br>Kostenerstattung | r gesetzlichen Krankenve<br>enerstattung gewählt? |                                                                                                    |                             |                                                                                                    | Zuschuss                                                                                                   | des Arbeitgebers zum<br>V, § 61 SGB XI stand | um Krankenversicherungsbeitrag nach § 26 Abs. 2 SGB III,<br>nd zu oder wird auf Grund § 207 a SGB III übernommen: 9 |                                                                                                    |  |  |  |  |
|     |                                                                                                    | ,                                                                                                    |                                                                                              | em:<br>pfänger<br>Privat<br>versich-<br>ert bei \$             | Privat versichert seit:6) | pflichtversichert<br>bei                | freiwillig<br>versiche<br>bei                     |                                                                                                    | familier<br>versich<br>über |                                                                                                    | Jahr:<br>für die Zei                                                                                       | it vom – bis                                 | Zustehender<br>Zuschuss im<br>Antragsmonat<br>Euro                                                                  | Krankenver-<br>sicherungsbeitrag<br>im Antragsmonat<br>Euro                                                      |  |  |  |  |
| - 1 | ŀ                                                                                                    | 1                                                                                                    | 2                                                                                            |                                                                | 3                         | 4                                       | 5                                                 | -                                                                                                    |                             | 6                                                                                                    |                                                                                                    | 7                                            | 8                                                                                                    | 9                                                                                                    |  |  |  |  |
| - 1 | Ì                                                                                                    | Antragssteller<br>(A)                                                                                                    |                                                                                              |                                                                |                           | -                                       | 1                                                 |                                                                                                    |                             | ĒĽ.                                                                                                    |                                                                                                    |                                              |                                                                                                    |                                                                                                    |  |  |  |  |
| ı   | Ì                                                                                                    | Ehegatte (E) /                                                                                                    |                                                                                              |                                                                |                           |                                         | $\top$                                            | Th                                                                                                    |                             |                                                                                                    |                                                                                                    |                                              |                                                                                                    |                                                                                                    |  |  |  |  |
|     | Ì                                                                                                    | Lebenspartner (L)<br>Kind 1 (K 1)                                                                                                    |                                                                                              |                                                                |                           |                                         | 1                                                 | $\neg$                                                                                                    |                             | E/L                                                                                                    |                                                                                                    |                                              |                                                                                                    |                                                                                                    |  |  |  |  |
|     | Ì                                                                                                    | Kind 2 (K 2)                                                                                                    |                                                                                              |                                                                |                           |                                         | 1                                                 | $\neg$                                                                                                    |                             | E/L                                                                                                    |                                                                                                    |                                              |                                                                                                    |                                                                                                    |  |  |  |  |
|     | ł                                                                                                    | Kind 3 (K 3)                                                                                                    |                                                                                              |                                                                |                           |                                         | 1                                                 | $\neg$                                                                                                    | $\overline{\Box}$           | 51.                                                                                                    |                                                                                                    |                                              |                                                                                                    |                                                                                                    |  |  |  |  |
|     | ŀ                                                                                                    | Kind 4 (K 4)                                                                                                    |                                                                                              |                                                                |                           |                                         | $\top$                                            | $\neg$                                                                                                    |                             | S/L                                                                                                    |                                                                                                    |                                              |                                                                                                    |                                                                                                    |  |  |  |  |

- Bei ensmäger Antrageblung beglundigt Kope der Lebengsartneschaftsuhrunde befügen.

  Ner ausdillen, wenn für der Begalten Lichesspater Aufwendungen giltard gemacht werden, oder wenn zwei oder mahr Knder zu berücksichtigung sind und der Elegalte / Lebenspatrner ebenfals behilfeberechtigt ist.

  Als berücksichtigungsthig geden auch Knder, die sich in Berufsausdicktigung belinden (bb. 125. Lebenspäter) Knder, die ein Jahr 1962.

  Als berücksichtigungsthig geden auch Knder, die sich in Berufsausdicktigung belinden (bb. 125. Lebenspäter) Knder, die bis einzuhl. 31. 21. 1981 geboren worden sind, längsbens bis zum 27. Lebenspäter Knder, die ein Jahr 1962.

  Die ein der Stein der Stein der

# **Compatibility issues**

#### openoffice

#### **MS** word

| 6            | Nur auszufüllen                                                                                            |                                                                                                    |                               |                                                                      |          |                                                                                               |                     |                                                      |  |  |  |  |
|--------------|----------------------------------------------------------------------------------------------------|----------------------------------------------------------------------------------------------------|-------------------------------|----------------------------------------------------------------------|----------|-----------------------------------------------------------------------------------------------|---------------------|------------------------------------------------------|--|--|--|--|
| a            | bei vorrangigen<br>Ansprüchen                                                                              | Bestehen Ansprüche zu den geltend gemachten Aufwendungen aufgrund von sonstigen Rechtsvorschriften (z.B. gesetzliche Unfallversicherung, Unfallfürsorge bestimmungen, Bundesentschädigungsgesetz, Bunde sversorgungsgesetz) oder arbeitsvertraglichen Vereinbarungen?    nein                                                                                                    |                               |                                                                      |          |                                                                                               |                     |                                                      |  |  |  |  |
|              |                                                                                                    |                                                                                                    |                               |                                                                      |          |                                                                                               |                     |                                                      |  |  |  |  |
| b            | von antragstellenden<br>Personen, die für<br>Aufwendungen des<br>Ehegatten/Lebens-<br>partners oder Kinder | Hatt der Gesambetrag der Einkünfte (§ 2 Abs. 3 des Einkommensteuergesetzes) des Ehegatten / Lebenspartners im Kalenderjahr vor der Antragstellung 18.000 Euro überstegen?  (Bei erstmaligem Rentenbezug ab 01.01.2004 zuzüglich der Differenz zwischen dem Bruttorentenbetrag und dem steuerlichen Ertragsanteil)  nein ja noch nicht bekannt  Sind oder waren Ehegatte / Lebenspartner oder berücksichtigungsfähige Kinder in den letzten 24 Monaten berufstätig. Empfänger von beamtenrechtlichen Versorgungsbezügen, von Arbeitslosengeld 1 oder II, von Unterhaltsgeld nach dem Dritten Buch Sozialgesetzbuch oder von Erziehungsgeld? |                               |                                                                      |          |                                                                                               |                     |                                                      |  |  |  |  |
|              | eine Beihilfe<br>bean trag en                                                                              |                                                                                                    |                               |                                                                      |          |                                                                                               |                     |                                                      |  |  |  |  |
|              |                                                                                                    | nein ja                                                                                                    |                               |                                                                      |          |                                                                                               |                     |                                                      |  |  |  |  |
|              |                                                                                                    | Name dieser Person                                                                                                    |                               | Zeitraum der Berufstätigk<br>Zahlung dieser Bezüge                   | eit bzw. | Name und Anschrift des Arbeitge<br>Angabe der Art der Bezüge                                  | ebers bzw.          | Falls selbst<br>beihilfeberecht<br>bitte ankreuzen   |  |  |  |  |
|              |                                                                                                    |                                                                                                    |                               |                                                                      |          |                                                                                               |                     |                                                      |  |  |  |  |
|              |                                                                                                    |                                                                                                    |                               |                                                                      |          |                                                                                               |                     |                                                      |  |  |  |  |
|              |                                                                                                    |                                                                                                    |                               |                                                                      |          |                                                                                               |                     |                                                      |  |  |  |  |
| С            | wenn die antrag-<br>stellende Person oder<br>ein Angehöriger                                               |                                                                                                    |                               |                                                                      |          | in: Beteiligt sich der Rentenversich<br>004 am Pflegeversicherungsbeitra                      |                     | ranken- oder bis z                                   |  |  |  |  |
|              | Rentenempfänger ist                                                                                        | Person                                                                                                    | Kran kenvers                  | Pflichtversicherung in der<br>rrsicherung der Rentner<br>31.12.1993? |          |                                                                                               |                     | zustehenden Anteils in<br>des Entstehens der<br>ngen |  |  |  |  |
|              |                                                                                                    | Antragsteller                                                                                                    | nein                          | □ja                                                                  | nein     | □ja                                                                                           |                     | Euro                                                 |  |  |  |  |
|              |                                                                                                    | Ehegatte/<br>Lebenspartner                                                                                                    | nein                          | □ja                                                                  | nein     | □ja                                                                                           |                     | Euro                                                 |  |  |  |  |
|              |                                                                                                    | Kind nein                                                                                                    |                               | □ja                                                                  | nein     | ☐ ja                                                                                          | Euro                |                                                      |  |  |  |  |
| d            | in Geburtsfällen und<br>bei Adoption                                                                       | (Kopie der Geburts                                                                                                    | urkunde bitte be              | ifügen)                                                              |          | sstattung nach § 9 Abs. 1 BVO                                                                 |                     |                                                      |  |  |  |  |
| E            | Bei Unfällen                                                                                               |                                                                                                    |                               | is Kind Anspruch auf Beihilf<br>irch einen Unfall verursacht         |          |                                                                                               | nd häusliche Unfäll | le):                                                 |  |  |  |  |
|              |                                                                                                    | Folge nde Aufwendungen wurden durch einen Unfall verursacht (dazu gehören auch Sport-, Spiel-, Schul- und häusliche Unfälle): Beleg Nr. Bitte Unfallschilderung beifügen oder bei Drittverschulden besonderen Vordruck <b>Unfallbericht</b> ausfüllen.                                                                                                    |                               |                                                                      |          |                                                                                               |                     |                                                      |  |  |  |  |
| ch v         | versichere nach bestem                                                                                     | Wissen und Gewissen                                                                                                    | die Vollstän                  | ndigkeit und Richtigkeit m                                           | einer An | gaben. Mir ist bekannt, dass icl                                                              | n nachträgliche Pr  | eisermäßig unge                                      |  |  |  |  |
| ofo          | rt der Festsetzungsstelle                                                                                  | e anzuzeigen habe.                                                                                                    |                               |                                                                      |          | ücksichtigungsfähigkeit von K                                                                 |                     |                                                      |  |  |  |  |
| Eheg<br>auch | gatten / eingetragenen L<br>von Enkelkindern, Ges                                                          | .ebenspartnerinnen / ei<br>chwistern, Großeltern, \                                                                                                    | nge tragenen<br>/ers chwäge r | Lebenspartnern, Eltern<br>ten ersten Grades sowie                    | oder Kin | richtungen sowie Begutachtur<br>dern der behandelten Person o<br>roder Schwägerin der behande | der bei Familien-   | und Hauspflegel                                      |  |  |  |  |
|              | geltend gemachte Aufwe<br>Daten werden nur für Zw                                                          |                                                                                                    |                               |                                                                      |          |                                                                                               |                     |                                                      |  |  |  |  |
| Ort,         | Datum                                                                                                    |                                                                                                    |                               |                                                                      |          |                                                                                               |                     |                                                      |  |  |  |  |
|              |                                                                                                    |                                                                                                    |                               |                                                                      | Unte     | rschrift der antragstellen den Pers                                                           | on                  |                                                      |  |  |  |  |

#### **WYSIWYM**

...what you see is what you mean.

- Separation of presentation and content:
  - Focus on document contents
  - Looks taken care of for you don't worry!
- e.g. LaTeX & its editors

IATEX 
$$2\varepsilon$$

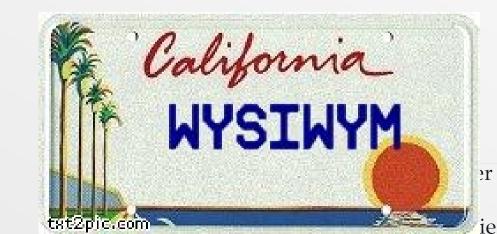

## LaTeX

Document markup language

Text annotated with instructions e.g.

# \begin{document} Joy, beautiful spark of the gods, daughter from \textcolor{red}{Elysium}, \textbf{we}, drunk with fire, step into your holy shrine, \emph{Heavenly One}.

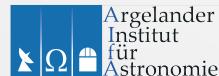

## **LaTeX**

Document markup language

After processing:

Joy, beautiful spark of the gods, daughter from Elysium, we, drunk with fire, step into your holy shrine, *Heavenly One*.

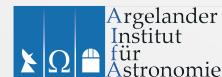

## LaTeX

- Advantages
  - Great for scientific work (e.g. equations)
  - Embed graphics, tables etc.
  - Many add-on packages/templates
    - Astronomy journals use LaTeX
  - Open format (text file)
  - Export ps/pdf/dvi/html
- Disadvantages
  - Have to learn the commands
  - Continuously compiling to ps/dvi/pdf

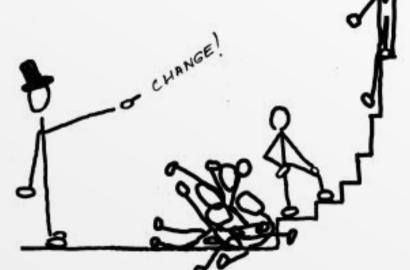

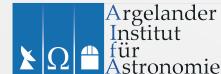

# LaTeX help

- http://www.latex-project.org/
- https://en.wikibooks.org/wiki/LaTeX
- Lamport's book

http://www.amazon.com/LaTeX-Document-Preparation-System-2nd/dp/0201529831

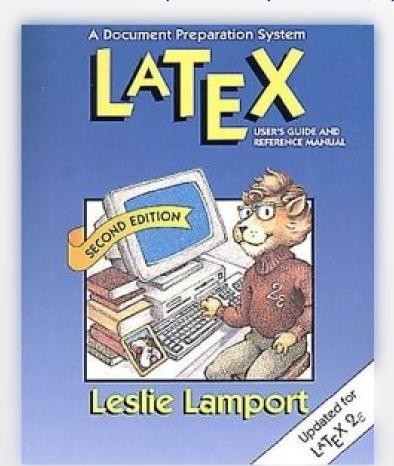

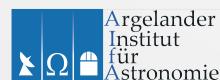

## **BibTeX**

- Citation system for LaTeX, use with Natbib
- Keep your citations in one file, download directly from ADS, cite in LaTeX

```
{1994sse..book....K,
author = {{Kippenhahn}, R. and {Weigert}, A.},
title = "{Stellar Structure and Evolution}",
publisher = {Springer-Verlag},
year = 1994
}
```

I read Kippenhahn and Weigert (1994) ten times.

- Bibliography management systems:
  - http://www.zotero.org/
- http://bibdesk.sourceforge.net/

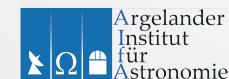

## LaTeX editors

LaTeX in emacs e.g. AcuTeX

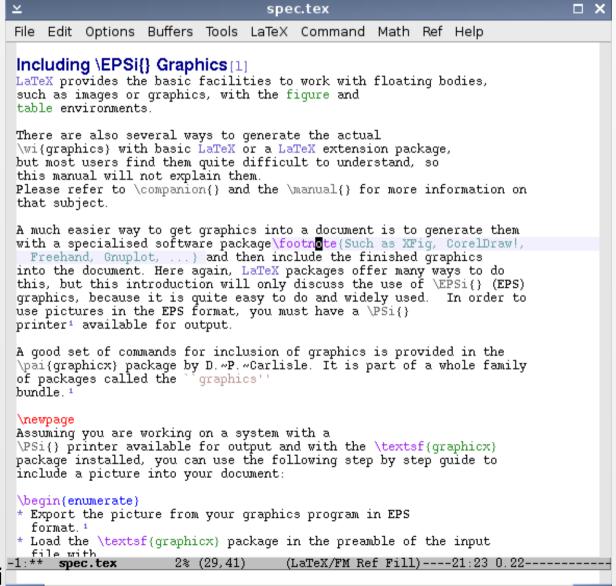

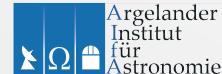

## LaTeX editors

```
newtexfile.tex (~/tmp) - GVIM2
File Edit Tools Syntax Buffers Window TeX-Suite TeX-Packages TeX-Environments TeX-Elements TeX-Math CVS Sessions Help
        File: newtexfile.tex
     Created: Sun Oct 06 09:00 AM 2002 PDT
% Last Change: Sun Oct 06 10:00 AM 2002 PDT
\documentclass[a4paper] {article}
\begin{document}
\begin{equation}
 e^{i\pi} = 0
\end{equation}
And ofcourse just to illustrate the compiler, we make a mistake x^{\bullet}y + 1 = 0.
\end{document}
newtexfile.tex
                                                                                        10,1
                                                                                                      A11
newtexfile.tex[10 error] Missing $ inserted. $ ...the compiler, we make a mistake x^ y + 1 = 0.
1,1
:silent! call RunLaTeX()
                                                                                                          ronomie
```

gelander titut

## LaTeX editors

• There exist hybrid WYSIWYM editors for LaTeX e.g.

LyXMy favourite!

- TeXShop
- Texmaker
- .... + many more
- See e.g. https://en.wikipedia.org/wiki/Comparison\_of\_TeX\_editors
- LaTeX in Libre/Openoffice
  - TeXMaths http://roland65.free.fr/texmaths/
  - OOOLatex (now defunct?) http://ooolatex.sourceforge.net/
- http://docs.latexlab.org/

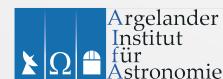

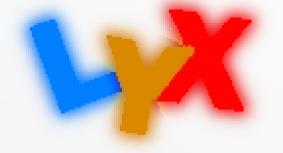

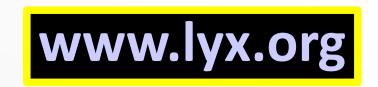

- Document processor
- Graphical interface to LaTeX
- Little effort on your part (just write!)
- Equation editor
- Graphics, tables
- Output to PDF, postscript, LaTeX, text, HTML, RTF (>doc), Opendocument (ODF), DVI etc.
- Many extras: spell check, thesaurus, bibliography etc.
- A&A text class comes as standard!

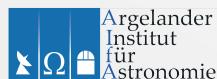

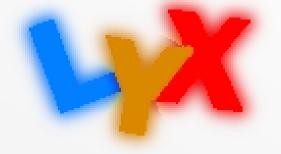

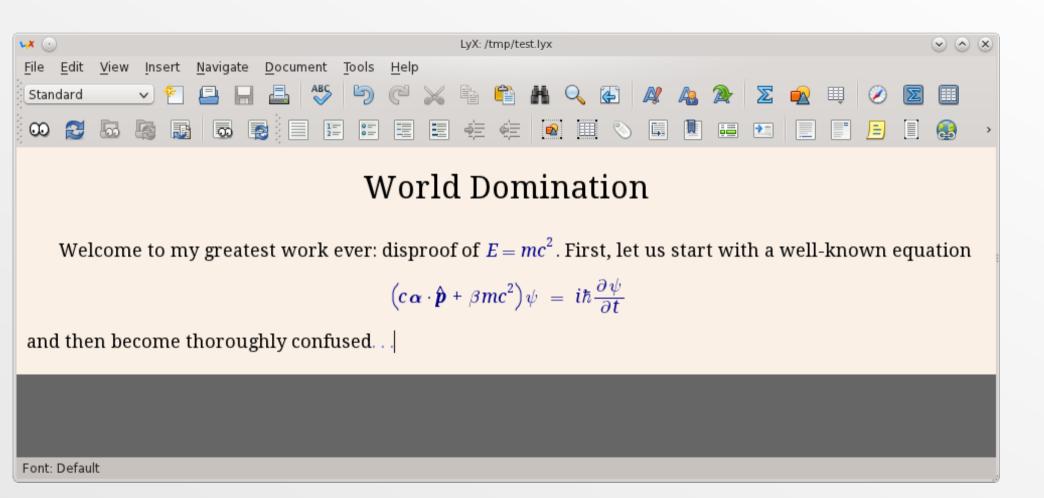

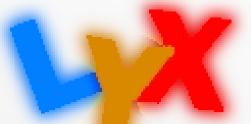

# www.lyx.org

stronomie

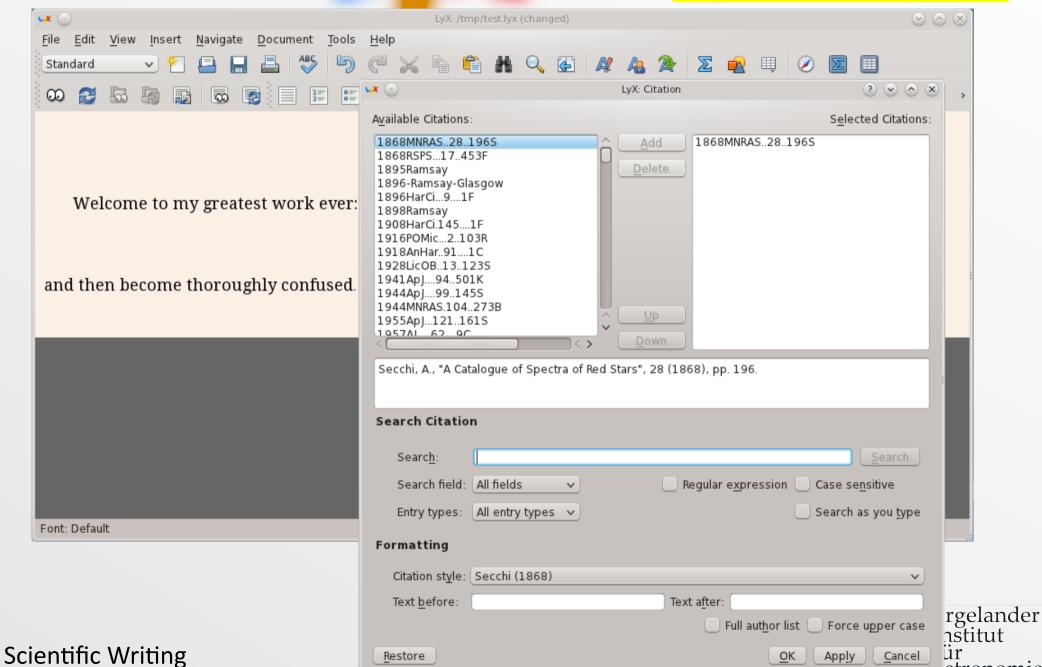

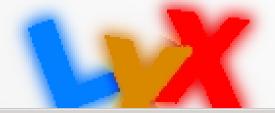

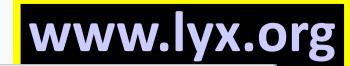

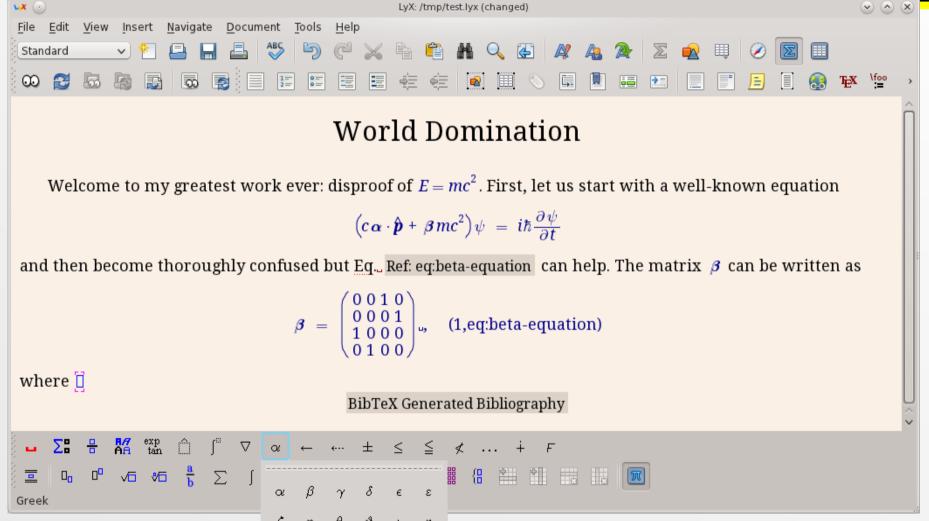

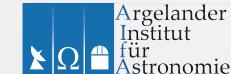

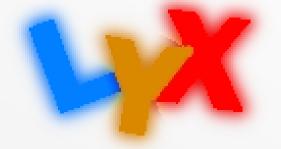

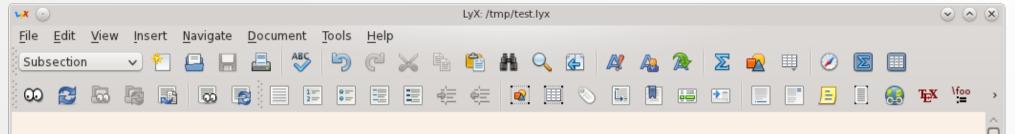

#### World Domination

#### 1 Introduction

Welcome to my greatest work ever: disproof of  $E = mc^2$ . First, let us start with a well-known equation

$$(c \boldsymbol{\alpha} \cdot \hat{\boldsymbol{p}} + \boldsymbol{\beta} mc^2) \psi = i\hbar \frac{\partial \psi}{\partial t}$$

and then become thoroughly confused but Eq. Ref: eq:beta-equation can help.

#### 1.1 The **B** Matrix

The matrix  $\beta$  can be written as

$$\boldsymbol{\beta} = \begin{pmatrix} 0 & 0 & 1 & 0 \\ 0 & 0 & 0 & 1 \\ 1 & 0 & 0 & 0 \\ 0 & 1 & 0 & 0 \end{pmatrix}$$
u, (1,eq:beta-equation)

Font: Default

¥Ω für Astronomie

nder

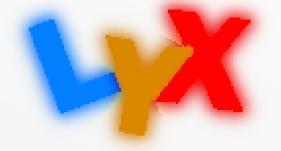

# www.lyx.org

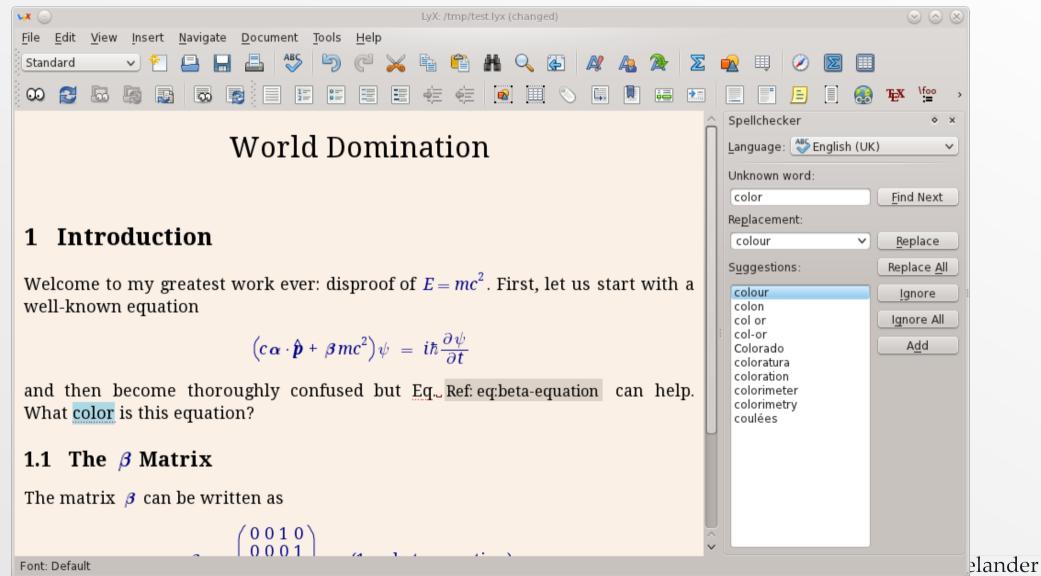

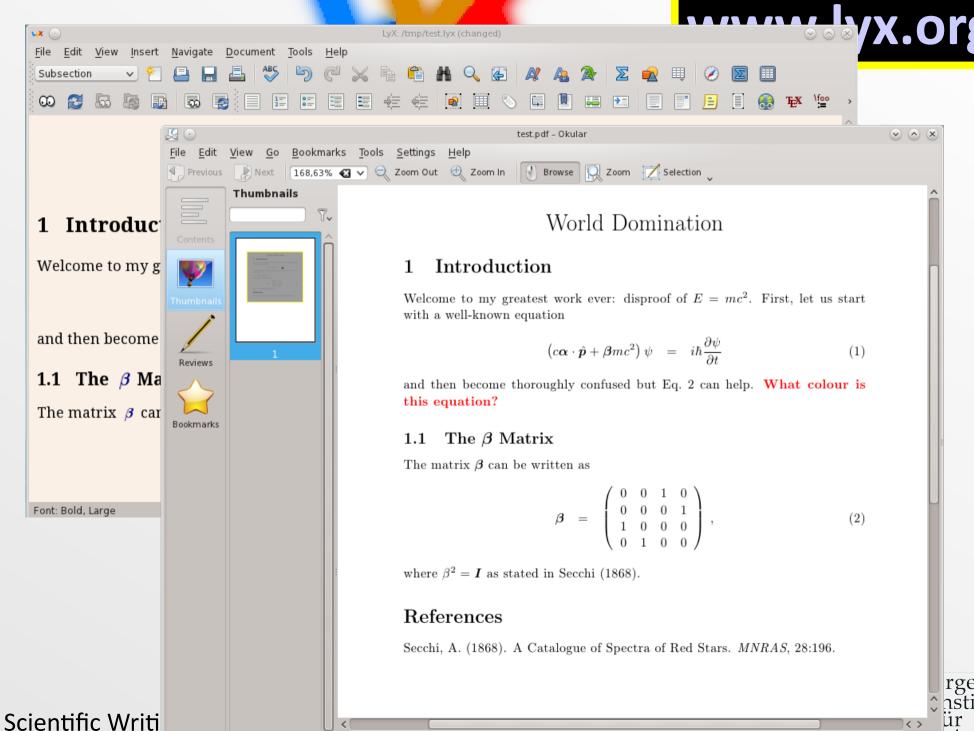

4 7 -6 1

rgelander anstitut ür

stronomie

# **Graphics**

- Data-plotting tools
- Vector graphics
- (Bitmap) Graphic editors

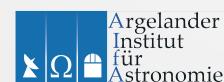

# **Data Plotting**

- There are many plotting packages e.g.
  - Micro\$oft Excel
  - IDL
  - Supermongo
  - PGPlot
  - Gnuplot
  - Python (SciPy)
- Many cost money!
- Demo Gnuplot (which is free)

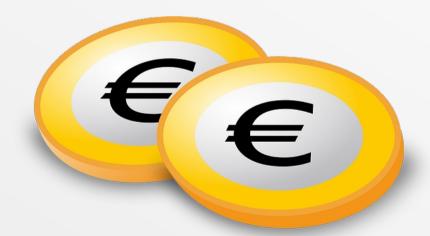

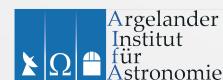

- Command-line/scripted plotting program
- Cross-platform, open source, free!
- 2D, 3D plots
- Output PNG, PS, JPEG, PDF, bitmap, SVG ...
- Interactive window (pan/zoom etc.)

Version 4.6 in Ubuntu 14, or

/vol/software/software/tools/gnuplot

Version 5.0 is the latest version, expect this in the next Ubuntu.

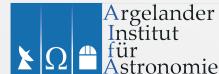

## http://www.gnuplot.info/

set terminal postscript colour enhanced solid "Times-Roman" 26 linewidth 2 set output "master.ps"

set title "Rob's Master Plot"

set xlabel "Number of Elephants" set ylabel "Number of Pigeons" offset 3

set xrange[0:10] set logscale y

set key bottom right

plot  $x^*x$  with lines linewidth 2 linetype 3 title "f(x)",  $x^*x$ -2\*x with lines linewidth 2 linetype 1 title "g(x)"

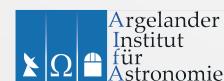

stronomie

set terminal postscript colour enhanced solid "Times-Roman" 26 linewidth 2

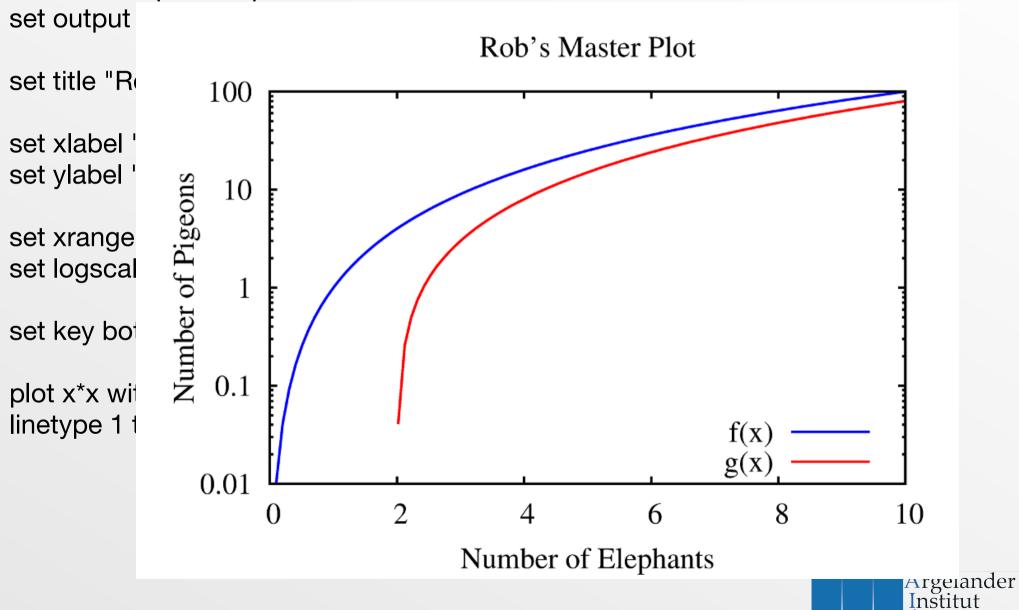

#### http://www.gnuplot.info/

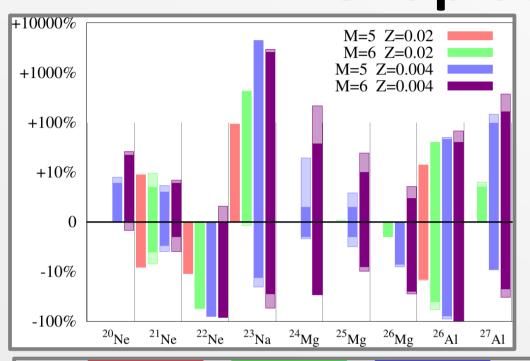

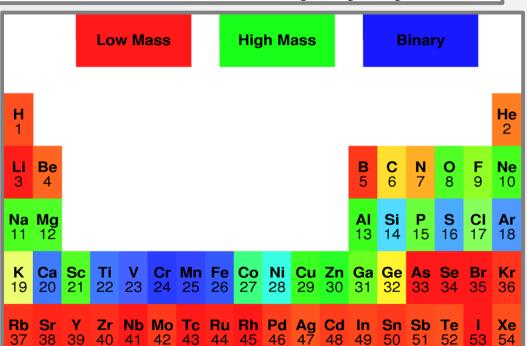

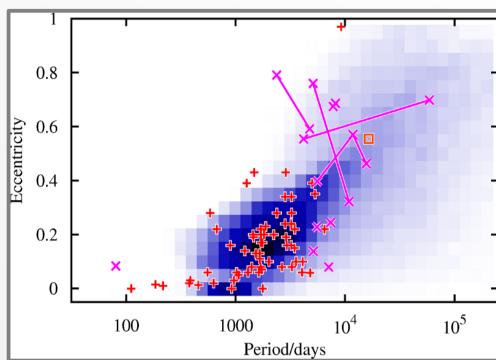

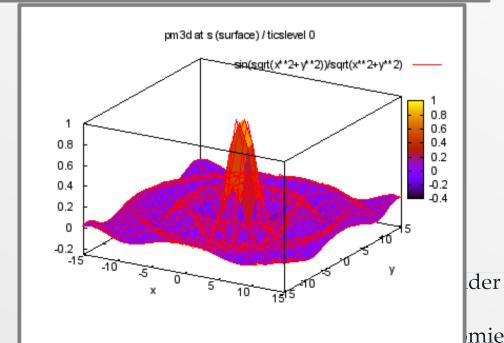

# **Vector Graphics**

- e.g.
  - Inkscape http://inkscape.org/
  - Xara Xtreme http://www.xaraxtreme.org/
- SVG (Scalable Vector Graphics) files
  - i.e. vector/line drawings
- Export to PNG/postscript for talks/web

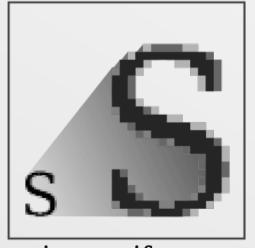

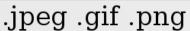

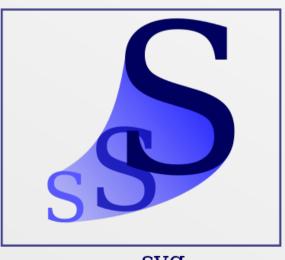

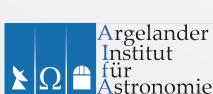

.svg

# **Vector Graphics**

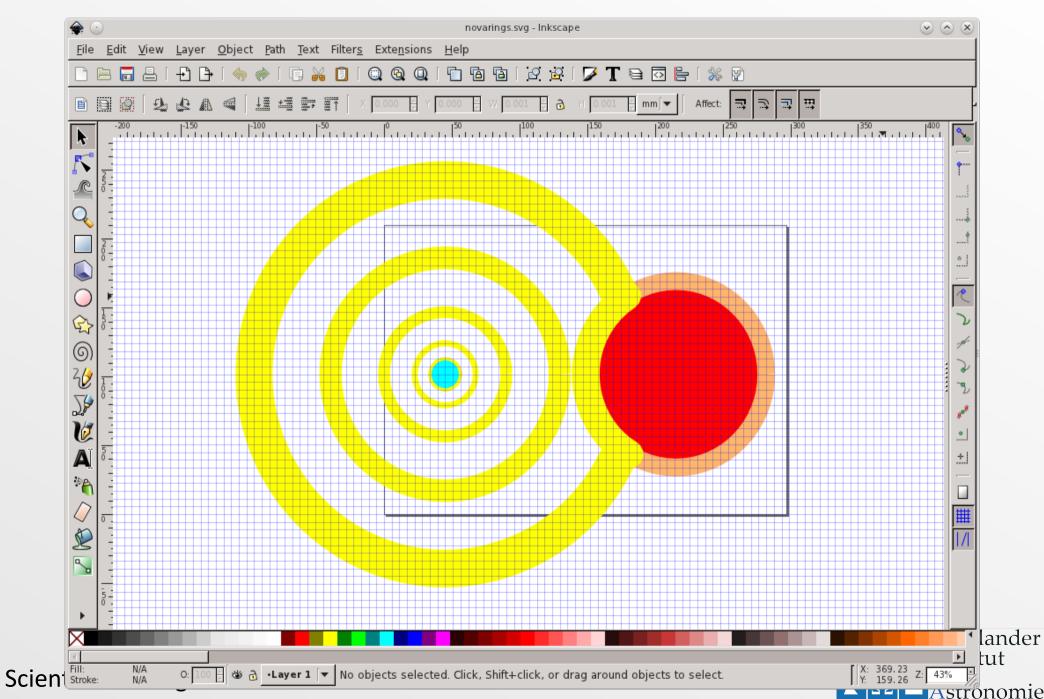

# Bitmap graphics editing

- e.g. Adobe Photoshop (300 euros)
- GIMP (free!)
- Imagemagick: command line/scripts (e.g. convert)
  - Perl/python library
- Also:
  - Ghostscript
  - Microsoft paint

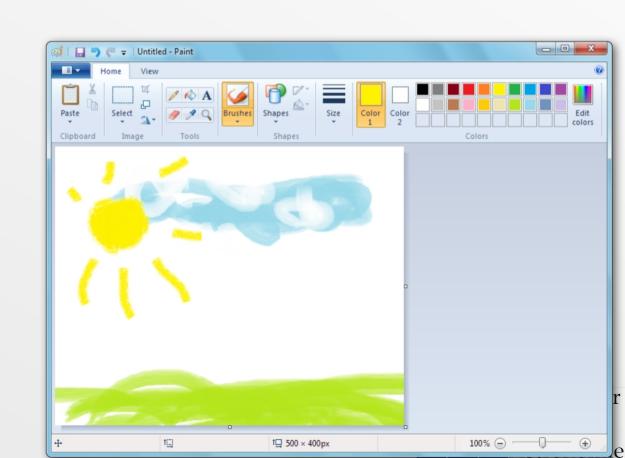

## **GIMP**

http://www.gimp.org

#### GNU Image Manipulation Program

- Cross-platform, free
- Image editing: filters, colours, transformations, etc.
- Many photo editing plugins
- Save as PNG, JPG, PS, PDF ... you name it

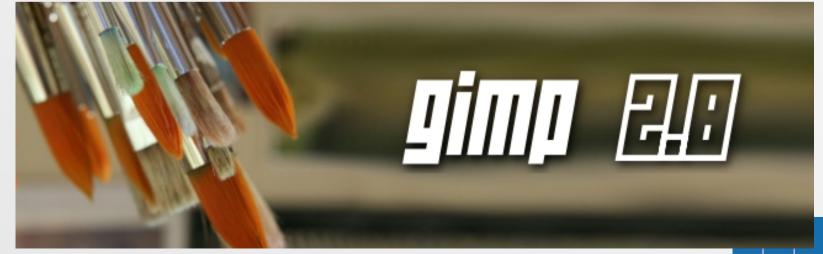

# **GIMP** example

From *gnuplot* postscript to dark-background presentation

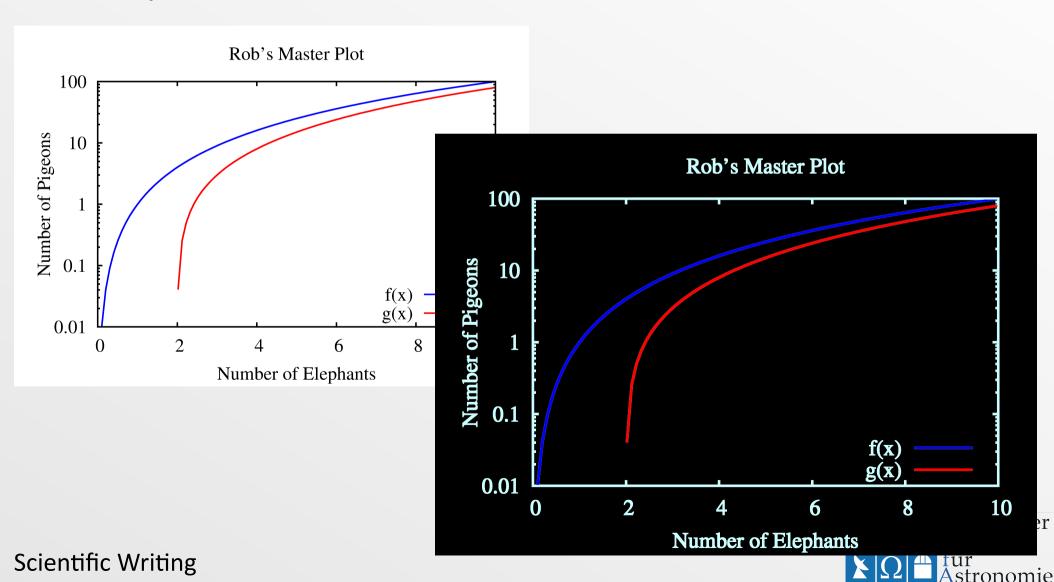

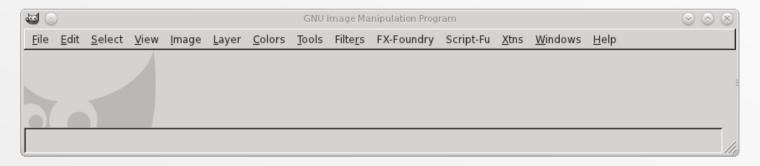

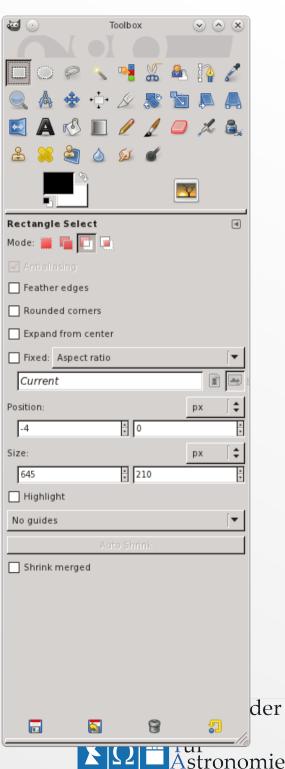

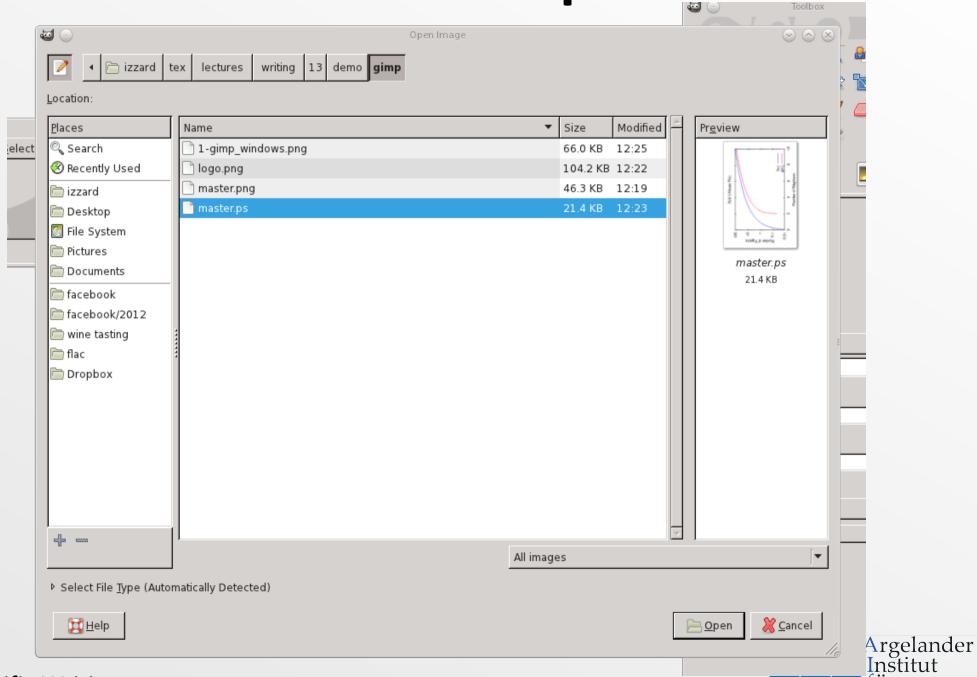

für

Astronomie

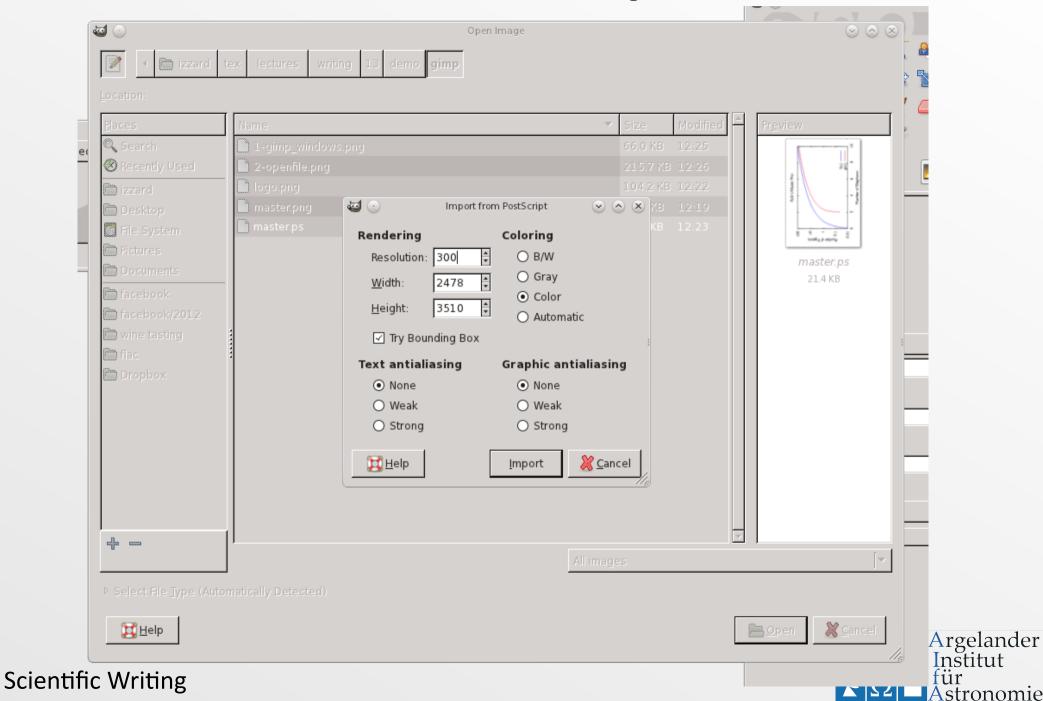

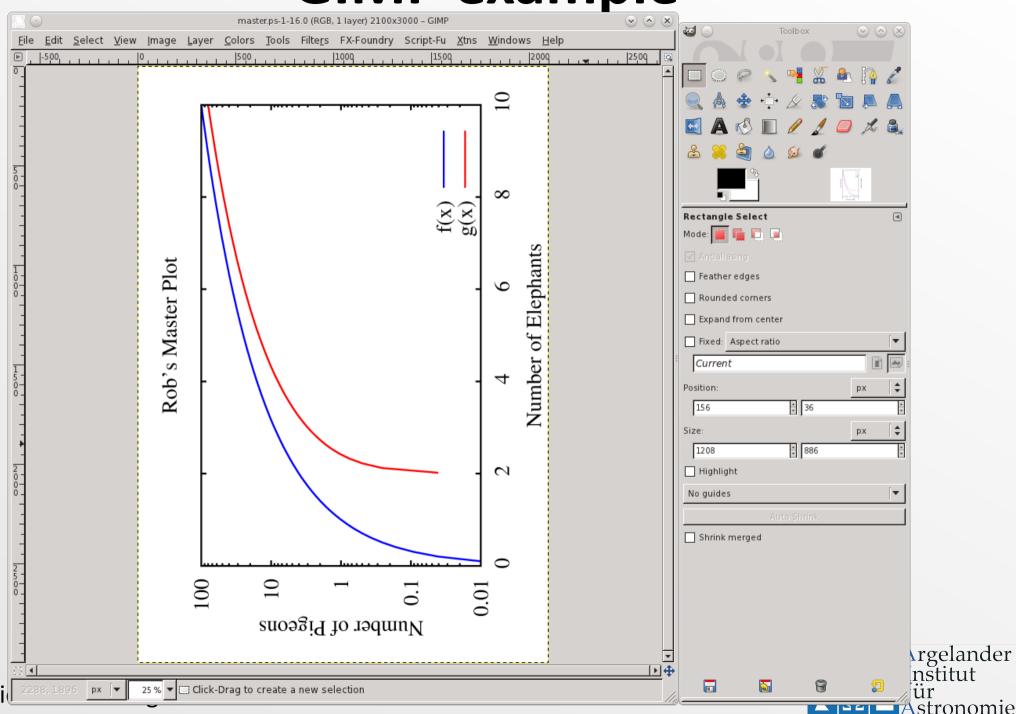

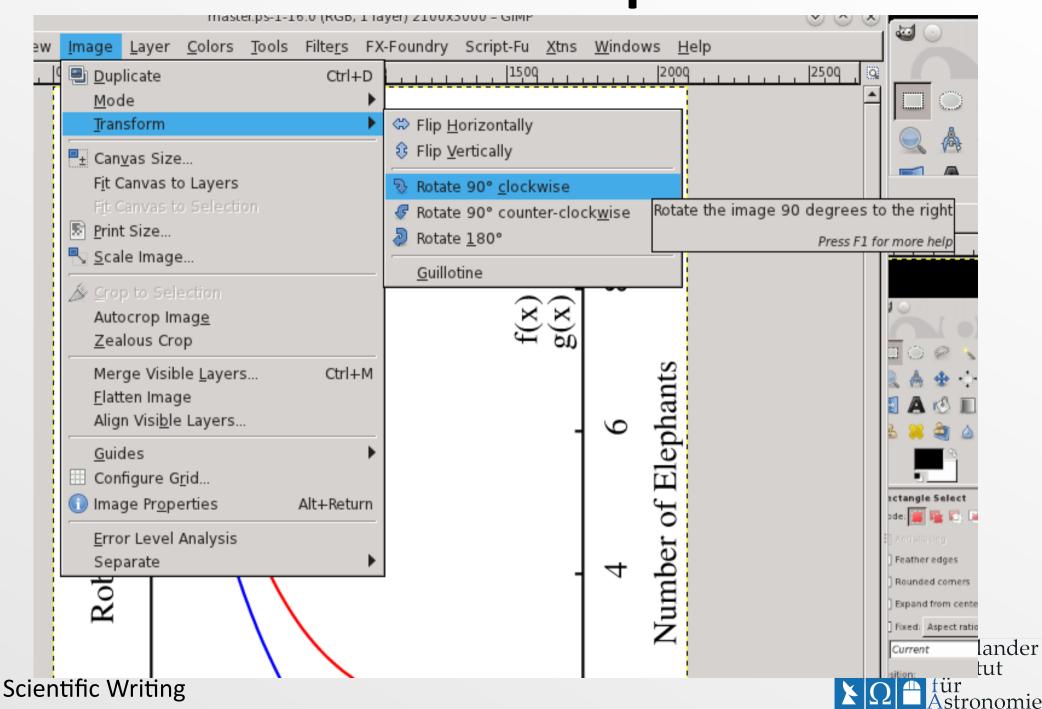

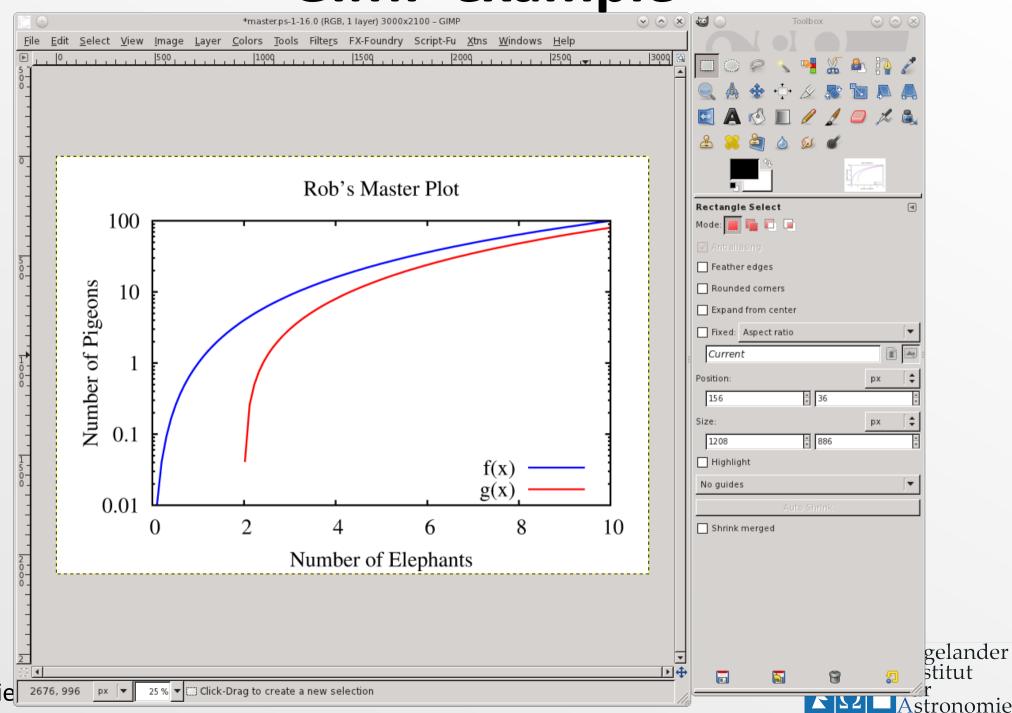

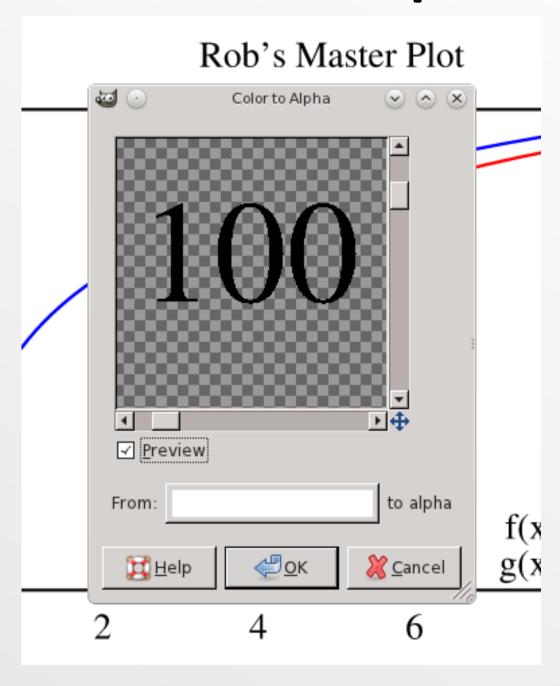

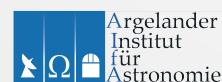

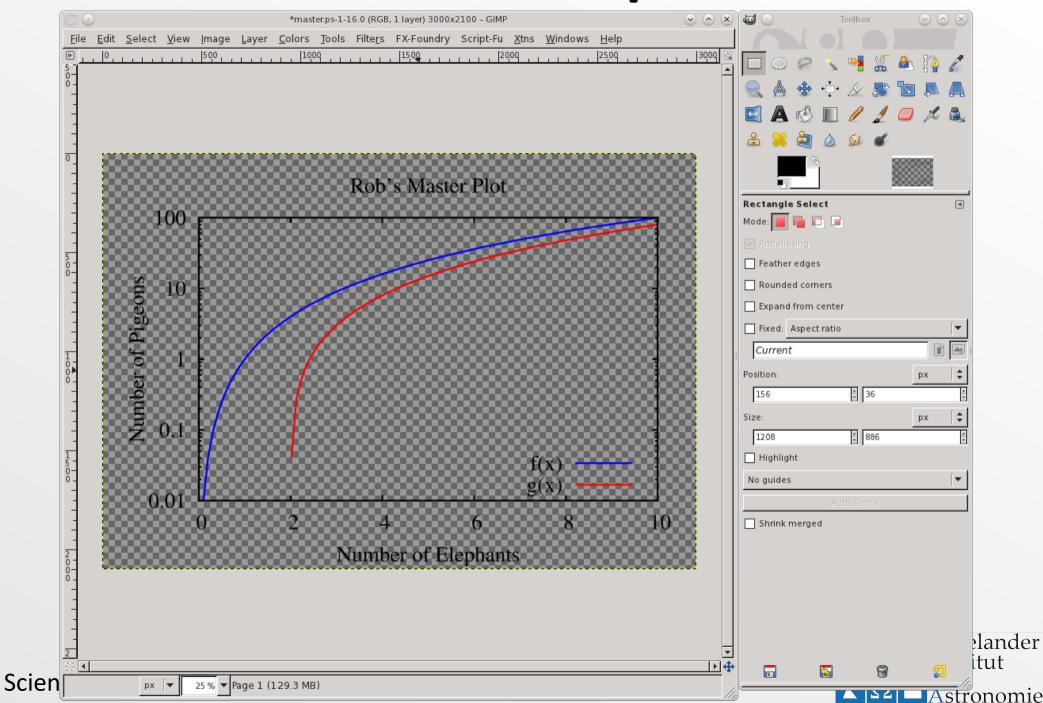

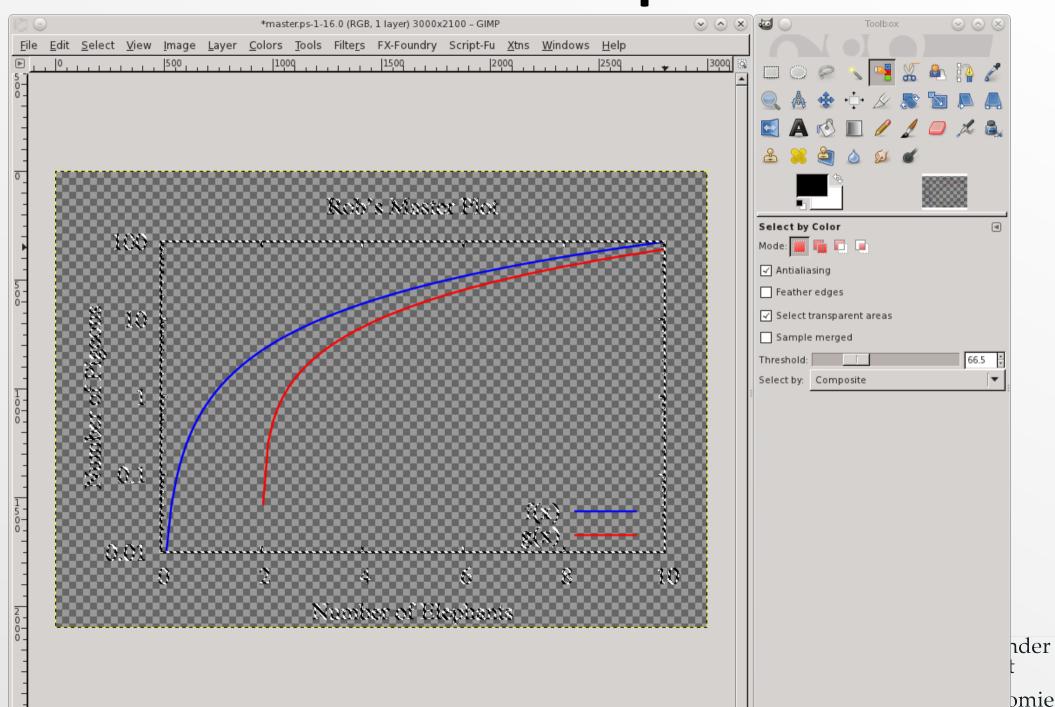

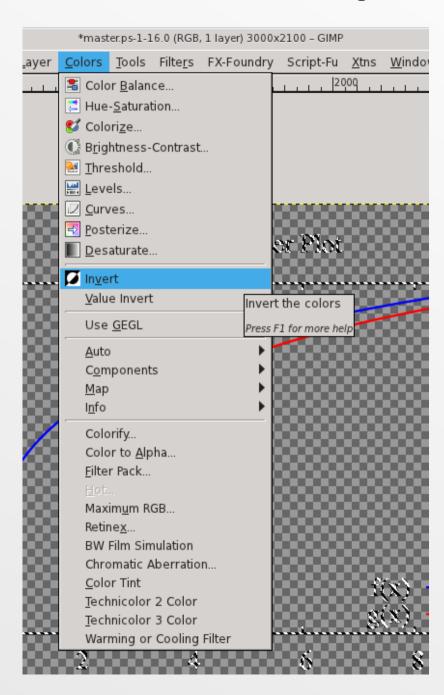

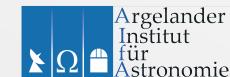

CIMD avample

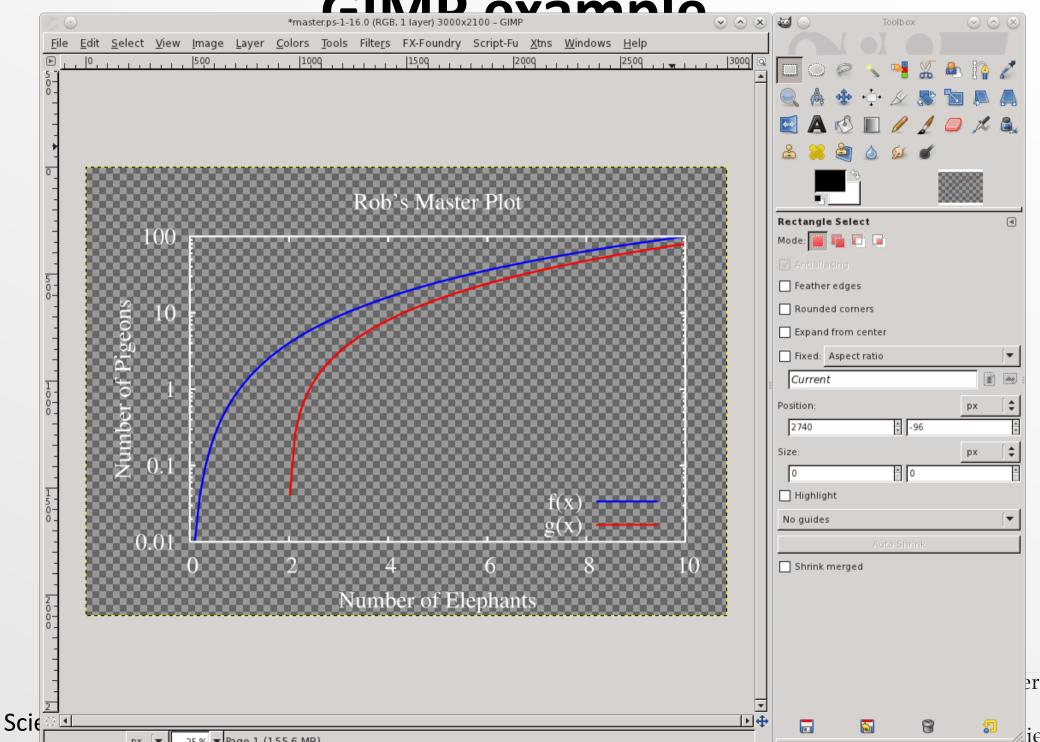

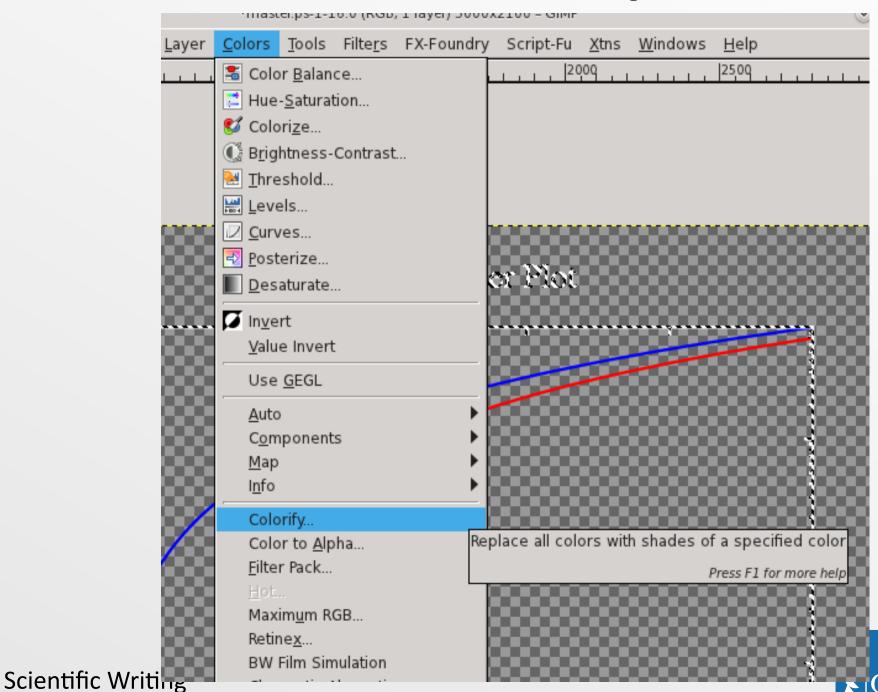

Argelander Institut

stronomie

für

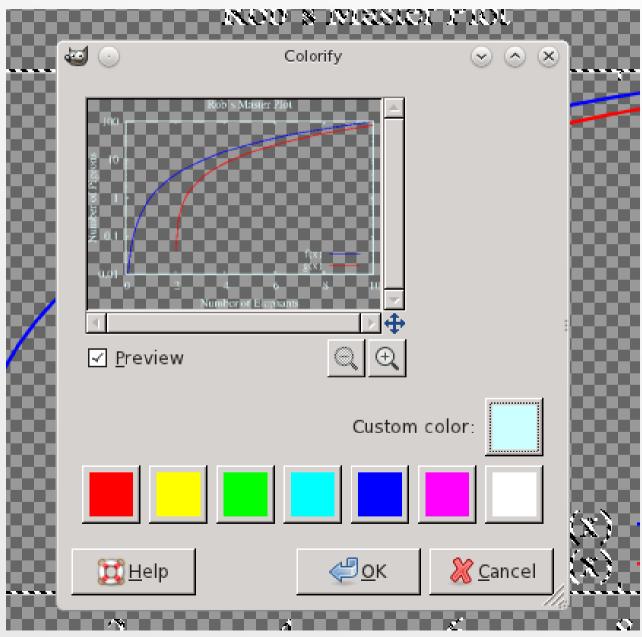

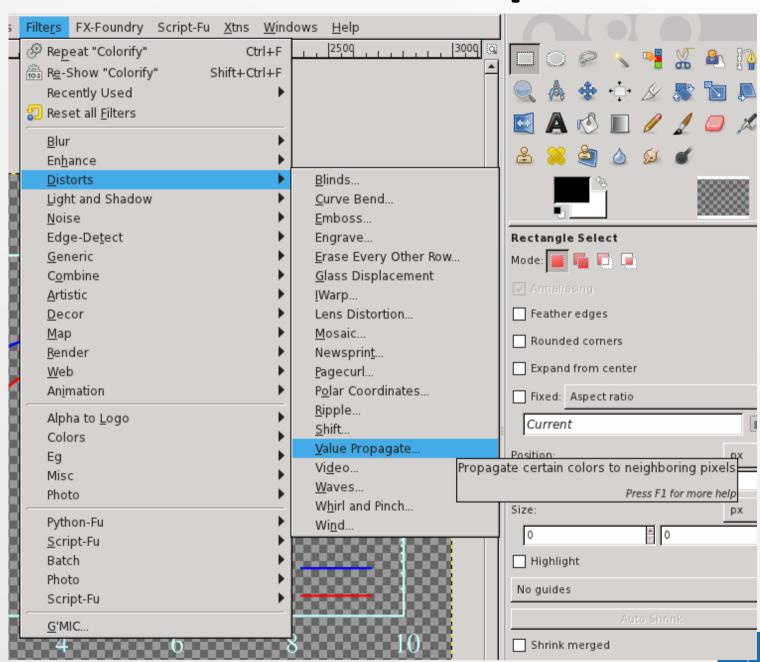

Argelander Institut

Astronomie

für

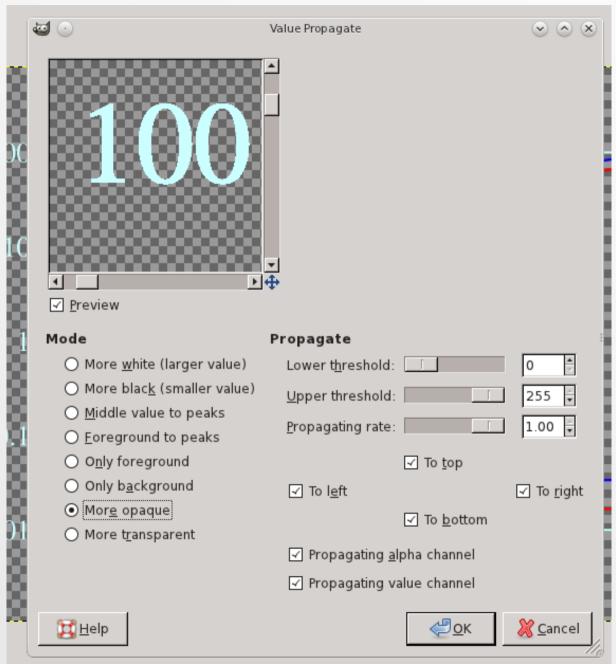

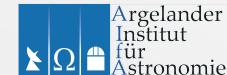

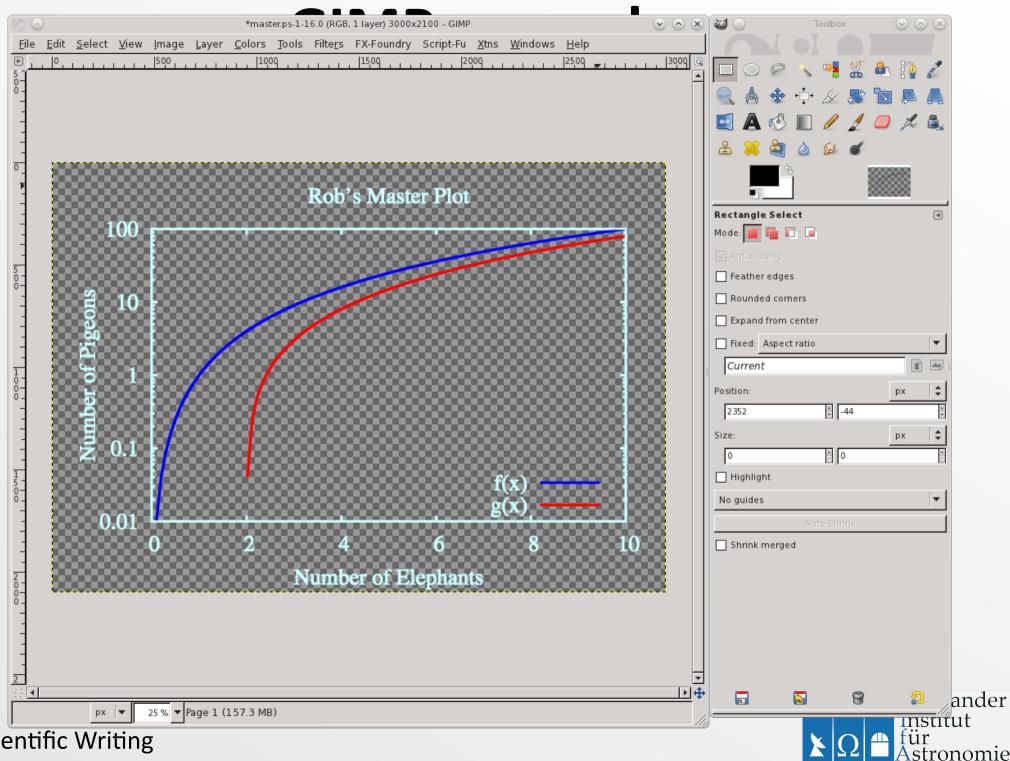

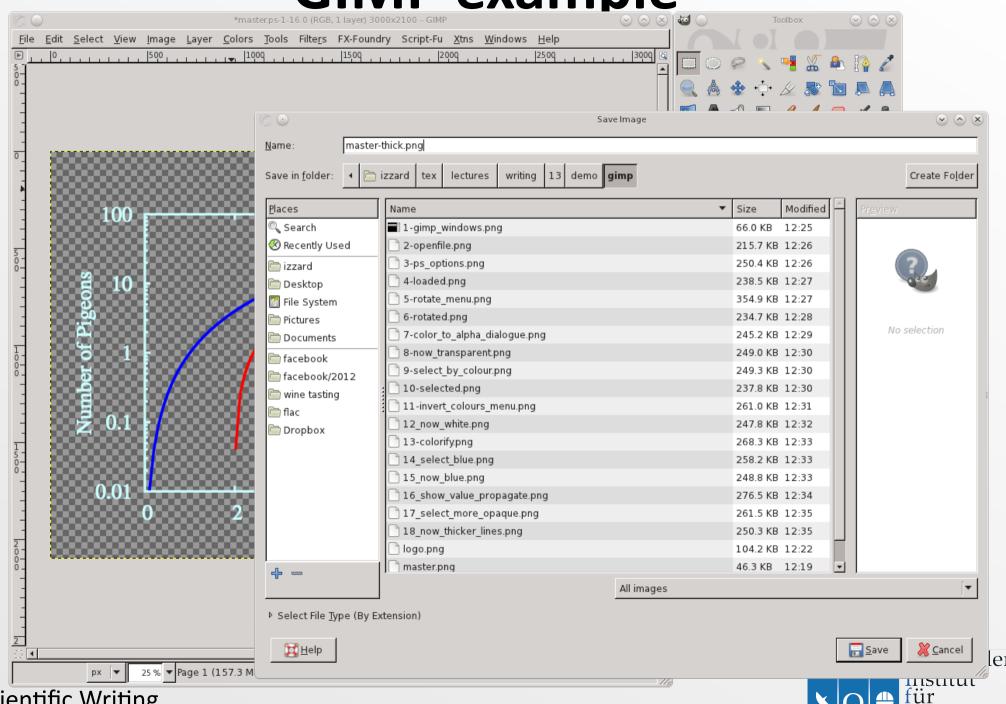

Astronomie

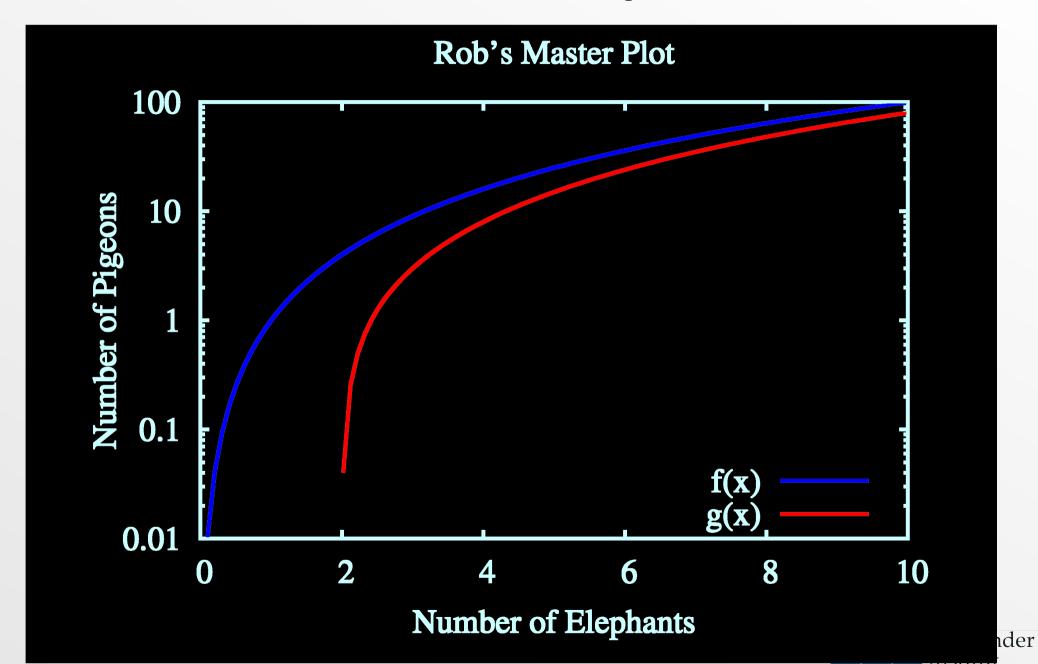

#### Web content

- Learn some basic HTML/CSS: it's not difficult! http://www.w3schools.com/html/
- Word/Ooffice/Apple software (etc.) can output huge bloated HTML: don't use it (unless you have to?)
- Macs output text as bitmap images (!!!) ARGH
- Papers on your website: use links to PDF files
- Latex2HTML? (LyX can output HTML)
- You can use Typo3 on AlfA's website

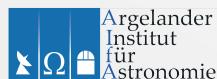

#### **Presentations**

- Powerpoint: classic Micro\$oft bloatware
- Apple's Keynote
- Openoffice/Libreoffice Impress (free bloatware!)
- LaTeX: beamer class

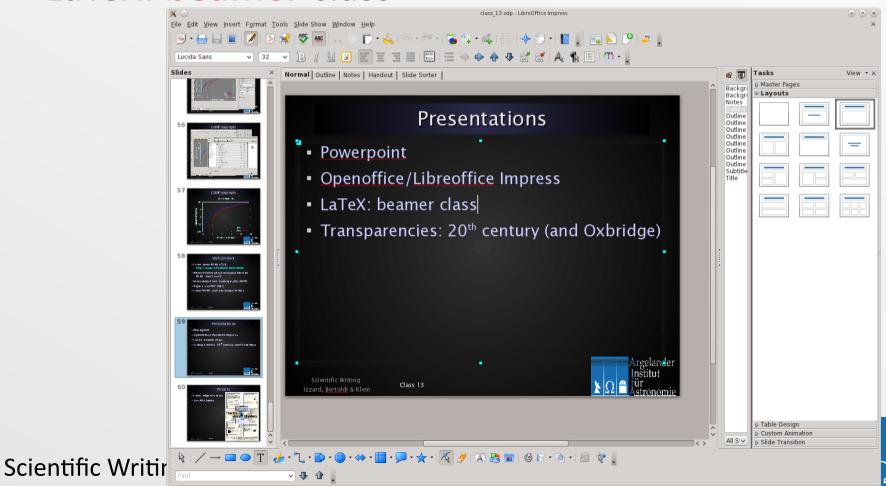

Argelander

stronomie

Institut

#### **Posters**

- LaTeX sciposter class
- Scribus
- Read "Posters" chap.
  - of **Eloquent Science**
- Walk around the AlfA:

look at the posters

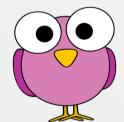

- What do you like?
- What is terrible?

(there are some ...:)

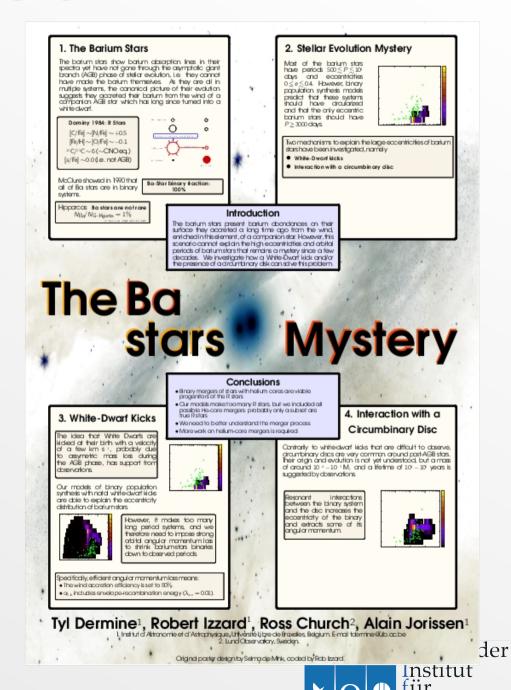

stronomie

# Nearly the end

Please fill in the questionnaire!

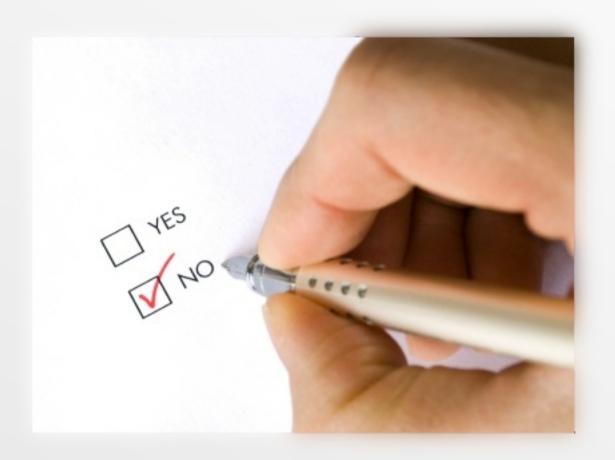

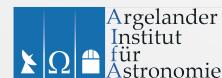